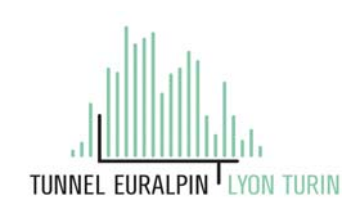

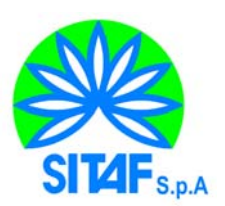

### **NUOVA LINEA TORINO LIONE - NOUVELLE LIGNE LYON TURIN PARTE COMUNE ITALO-FRANCESE - PARTIE COMMUNE FRANCO-ITALIENNE**

## **LOTTO COSTRUTTIVO 1 /LOT DE CONSTRUCTION 1 CANTIERE OPERATIVO 02C/CHANTIER DE CONSTRUCTION 02C RILOCALIZZAZIONE DELL'AUTOPORTO DI SUSA DEPLACEMENT DE L'AUTOPORTO DE SUSE PROGETTO ESECUTIVO - ETUDES D'EXECUTION CUP C11J05000030001 - CIG 682325367F**

## **OPERE D'ARTE MINORI MURI DI SOSTEGNO SVILUPPO 4 RELAZIONE DI CALCOLO OPERE PROVVISIONALI**

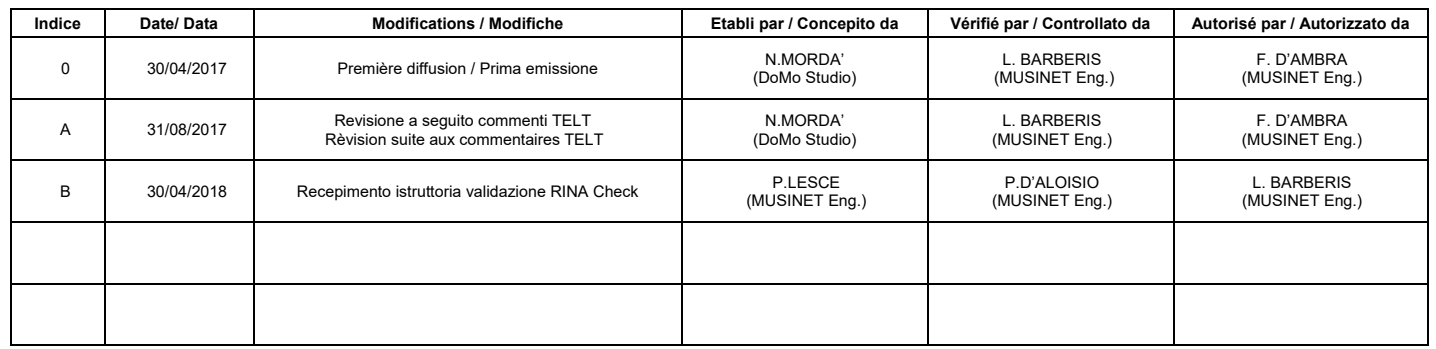

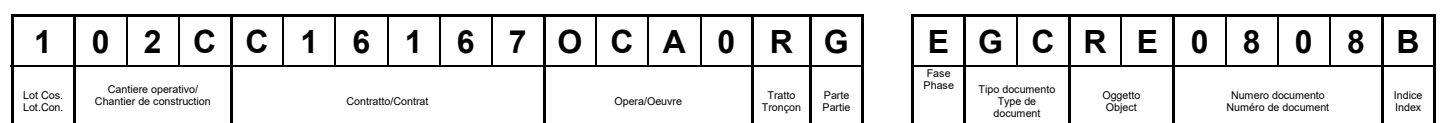

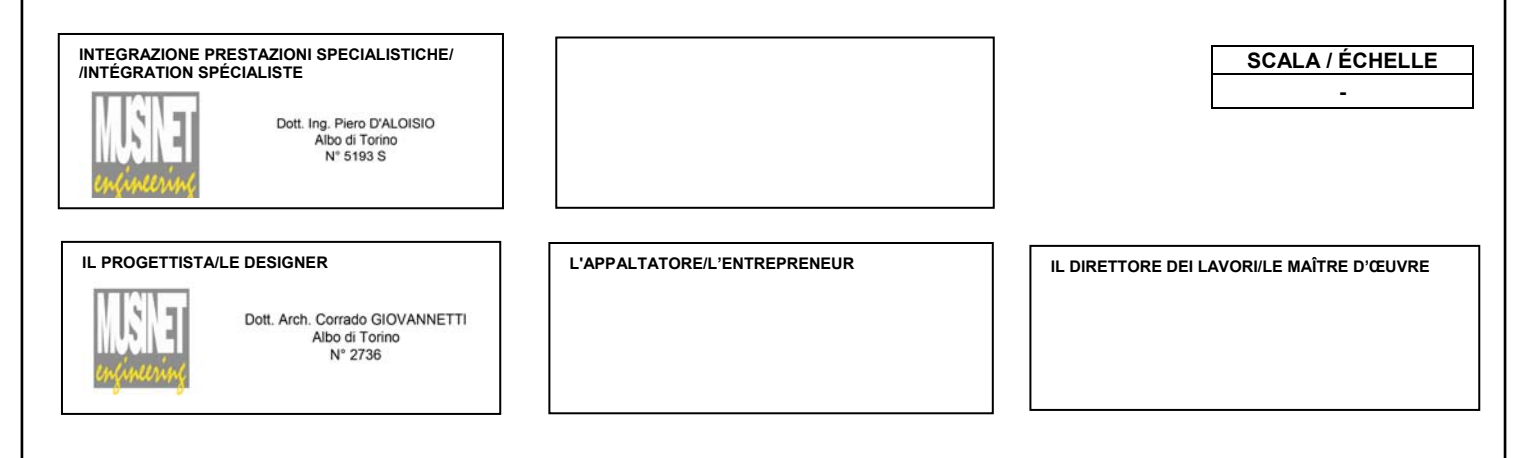

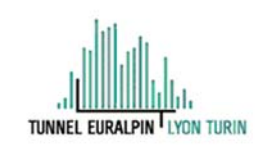

Sillement "Homitre" -<br>1.6 Bourget du Lac cedex (France)<br>-33 (0) -4.79.68.66.75<br>VA FR 03435666952<br>vietà TELT Tutti i diritti reervati RCS Cha

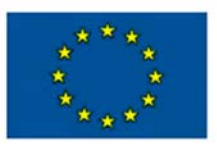

## **SOMMAIRE / INDICE**

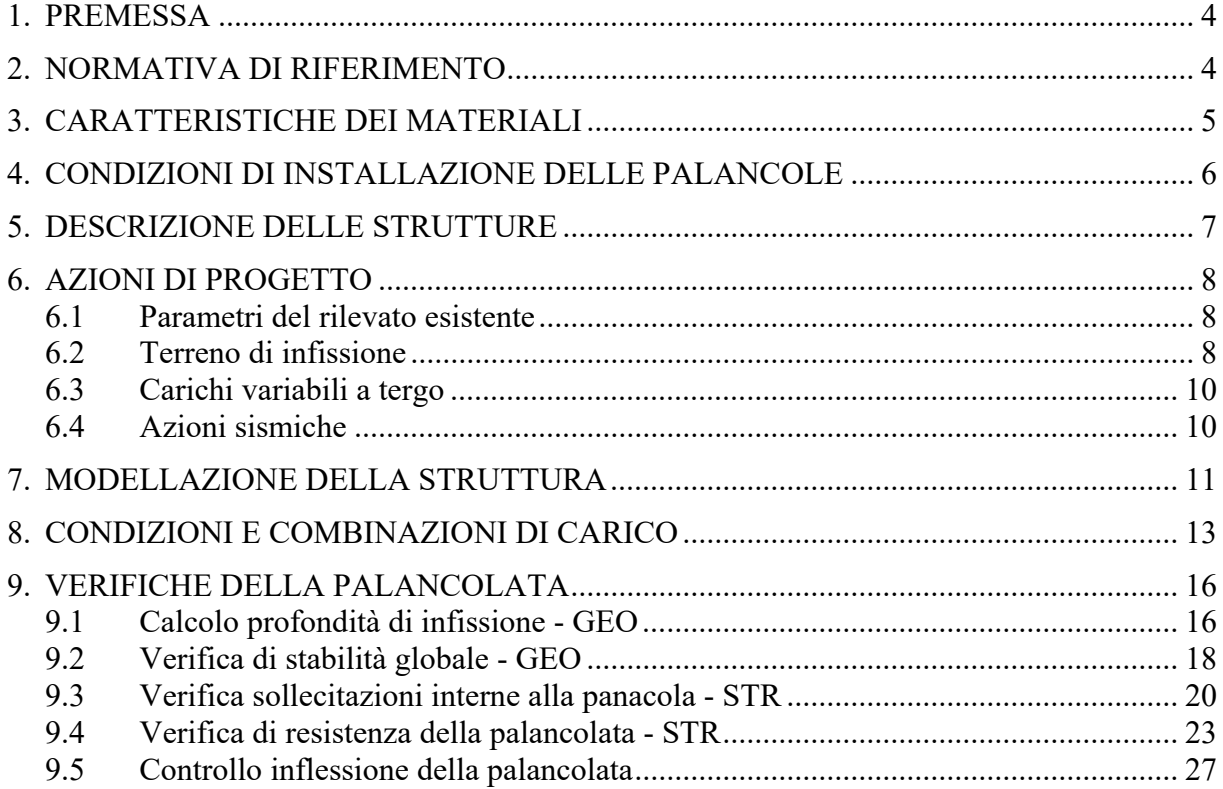

## **LISTE DES FIGURES / INDICE DELLE FIGURE**

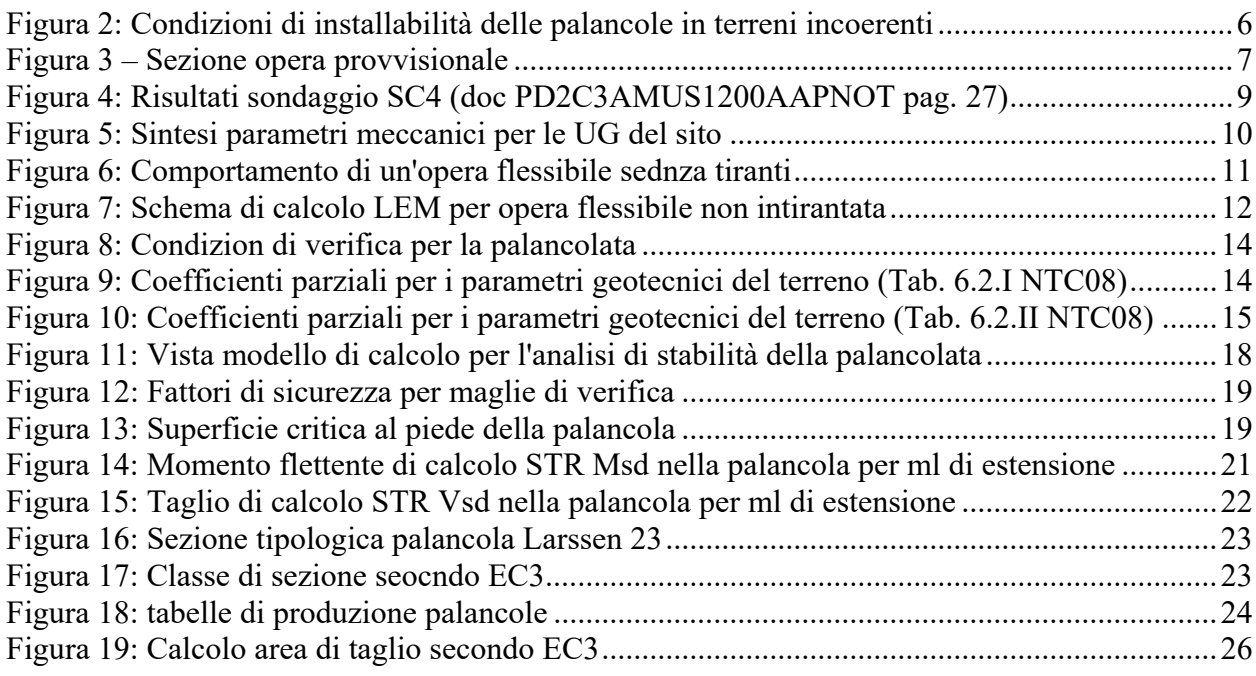

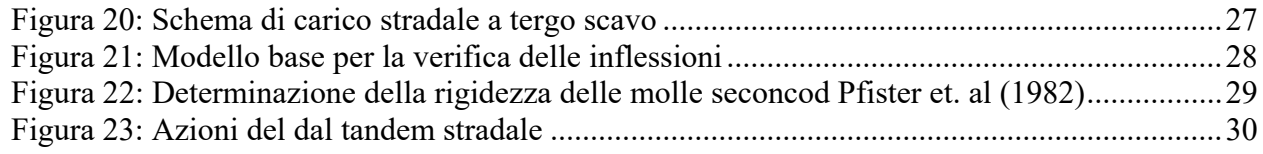

# **LISTE DES TABLEAUX / INDICE DELLE TABELLE**

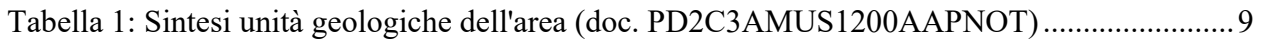

### **1. Premessa**

Il presente elaborato riporta le verifiche geotecniche e strutturali relative alle opere provvisionali necessarie per l'esecuzione degli allargamenti dell'impalcato relativo alla realizzazione dei muri di sostegno.

Tale opera fa parte del Progetto di Delocalizzazione dell'area dell'Autoporto e dell'area di servizio dall'attuale area ubicata nel comune di Susa (TO). L'area individuata per la realizzazione del nuovo Autoporto ricade all'interno del territorio comunale di San Didero (TO). Nel seguito vengono quindi riportate la descrizione delle strutture, la modellazione e le verifiche effettuate. Per le valutazioni analitiche sarà utilizzato il codice di calcolo Midas GEN, quando necessario.

Dal punto di vista delle analisi strutturali il documento è stato redatto in osservanza delle Norme Tecniche per le Costruzioni di cui al DM 14/01/2008, utilizzando la metodologia di verifica agli Stati Limite.

### **2. Normativa di riferimento**

Nella stesura della presente relazione si sono seguite le indicazioni contenute nella normativa vigente. In particolare si sono considerate le seguenti normative:

D.M. LL.PP. 14 Gennaio 2008 - "Norme tecniche per le costruzioni";

- **Circolare LL.PP. 2 Febbraio 2009 n. 617 -** *Istruzioni per l'applicazione delle "Norme tecniche per le costruzioni" di cui al D.M. 14 gennaio 2008.*
- **Legge 5 Novembre 1971 n. 1086** "*Norme per la disciplina delle opere in conglomerato cementizio, normale e precompresso ed a struttura metallica"* ;
- **Circolare LL.PP. 14 Febbraio 1974 n. 11951**  *"Norme per la disciplina delle opere in conglomerato cementizio, normale e precompresso ed a struttura metallica – Istruzioni per l'applicazione"*

Oltre alle predette norme, quando non in contrasto con esse, sono stati utilizzati i seguenti riferimenti di letteratura tecnica consolidata

- R. Lancellotta J. Calavera "*Fondazioni*" McGraw-Hill 1999
- Manuale CALTRANS 2015 per la progettazione delle opre infrastrutturali viarie;
- Manuale FHWA 1999 per la progettazione delle opre infrastrutturali viarie;
- V. Pane C. Tamagnini "*Analisi dei diframmi multiancorati*" Hevelius 2004
- V. Mosco G Marconi "*Progettazione e calcolo di pali di fondazione e paratie in acciaio*" Siderservizi 1982

B. Cordova "Costruzioni in acciaio" Hoepli 2012

## **3. Caratteristiche dei materiali**

E' previsto l'uso dei seguenti materiali:

A) Palancole

Per la realizzaizone delle palancola, in accordo alle vigenti norme si utilizza un acciaio di classe S275JR

I parametri di resistenza sono i seguenti

 $f_y = 275$  N/mm<sup>2</sup>;

 $f_t = 430$  N/mm<sup>2</sup>;

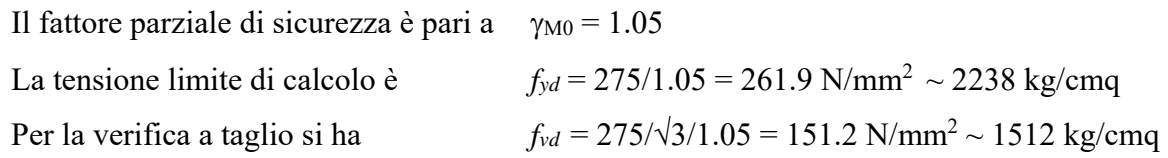

## B) Strutture di contrasto

Per i profili di contrasto si prevede la classe di acciaio come al punto precedente.

### **4. Condizioni di installazione delle palancole**

Per la verifica della possibilità di installazione della palancola si considerano le indicazioni previste dalle norme inglsi, quale coeumento di comprovata validità, non essendo presenti indicazioni in tal senso nelle norme italiane. Nello specifico, la norma, in relazione ai parametri meccanici del terreno, sintetizzati nel numero di colpi SPT, individua per ogni classi di acciaio il modulo di resistenza flessionale per ml della palancola minimo necessario e la lunghezza massima della stessa:

| Dominant SPT N Value | Minimum wall modulus<br>$\text{cm}^3/\text{m}$                                                                                                    | Recommended maximum<br>driving length               |       |  |  |
|----------------------|----------------------------------------------------------------------------------------------------|-----------------------------------------------------|-------|--|--|
|                      | Grade 5275P mild steel to<br>BS EN 10025:1990                                                                                                    | Grade 5355P high yield<br>steel to BS EN 10025:1990 | m     |  |  |
| 0 to 10              | 450                                                                                                    |                                                     | 7     |  |  |
| 11 to 20             |                                                                                                    | 450                                                 | 9     |  |  |
| $21$ to $25$         | 850                                                                                                    |                                                     | 11    |  |  |
| 26 to 30             |                                                                                                    | 850                                                 | 14    |  |  |
| 31 to 35             | 1 300                                                                                                    |                                                     | 16    |  |  |
| 36 to 40             |                                                                                                    | 1 300                                               | 18    |  |  |
| $41$ to $45$         | 2 300                                                                                                    |                                                     | 20    |  |  |
| 46 to 50             |                                                                                                    | 2 3 0 0                                             | 22    |  |  |
| $51 \text{ to } 60$  | 3 0 0 0                                                                                                    |                                                     | 24    |  |  |
| 61 to 70             |                                                                                                    | 3 0 0 0                                             | 26    |  |  |
| 71 to 80             | 4 200                                                                                                    |                                                     | 30    |  |  |
| 81 to 140            |                                                                                                    | 4 200                                               | $30+$ |  |  |
|                      | NOTE 1 N is the standard penetration test (SPT) blow count. Dominant means the high average for the soils. Where piles are to<br>be driven only to a toe hold in rock, the SPT value should be divided by a factor of 4 for that stratum only.   |                                                     |       |  |  |
|                      | NOTE 2 For SPT values exceeding 50, pile damage, declutching and/or refusal may occur. Additional consideration should be<br>given to the presence of cobbles or boulders, which may give rise to obstructed driving, damage and/or declutching. |                                                     |       |  |  |

Table 5 - Selection of pile size to suit driving conditions in granular soils using impact hammers

**Figura 1: Condizioni di installabilità delle palancole in terreni incoerenti** 

Con riferimento alla tabella precedente (rettangolo evidenziato) e con le palancole previste si ha:

 $W = 2000 \text{ cm}^3/\text{m} > W_{\text{min}}$ 

$$
L<14m
$$

Le condizioni di installabilità sono soddisfatte.

### **5. Descrizione delle strutture**

Per la realizzazione dell'allargamento di cui alla successiva figura, è necessario prevedere la realizzzazione di una palancolata provvisionale in grdo di contenere gli scavi per le sole fasi di esecuzione dele fondazioni e della porzione di spalla in allargamento.

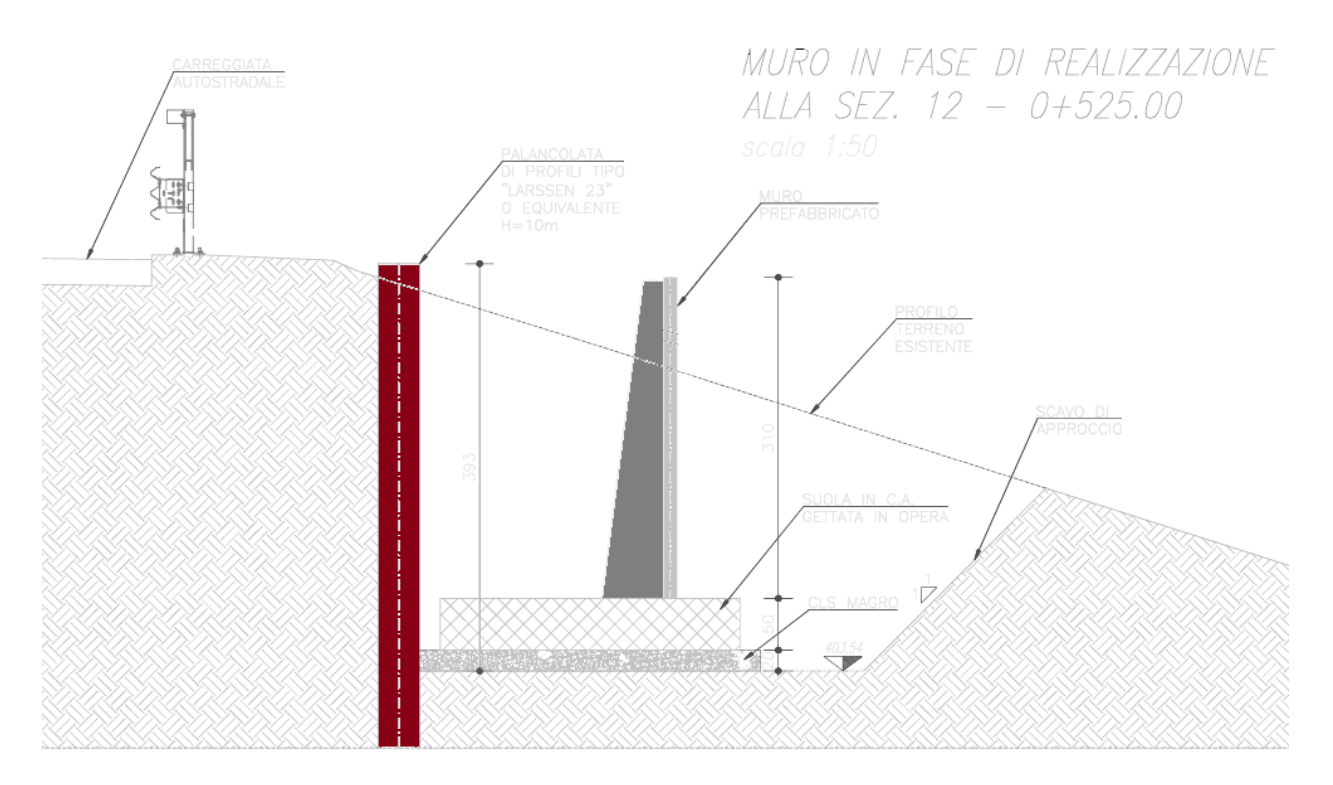

**Figura 2 – Sezione opera provvisionale** 

L'opera provvisionale è costituita dal palncole tipo "Larsen 23", o equivalenti, che realizzano una parete continua in grado di contenere, per l'usuale meccanismo di infissione nel terreno le spinte dello scavo a paramento verticale.

La struttura si comporta, a tutti gli effetti, come una paratia provvisionale. E come tale ne verrà valutata la sua stabilità.

### **6. Azioni di progetto**

Le azioni che cimentano l'opera sono essenzialmente:

- Le spinte del terrno a tergo: si assume una altezza massima della palancolata da fondo scavo di 4.0m;
- L'azione indotta da eventuale sovraccarico a tergo: si assume un carico in fase transitoria pari a 20 kN/mq distruito a tergo scavo.

Per quanto riguarda le azioni indotte dal terreno occorre valutare la stratigrafia in sito e considerare che la palancolata sarà installata all'interno di un rilevato esistente.

Rispetto alle usuali installazioni in campo libero, il caso specifico differisce poiché il paramento da sostenere è proprio una porzione di rilevato che sarà successivamente affidata, con l'allargamento della piattafarma stradale, alla presenza dei muri prefabbricati da realizzare.

Le spinte del terreno dunque dipendono dal tipo di rilevato su cui si opera.

### **6.1 Parametri del rilevato esistente**

Per il rilevato si assumono i seguenti parametri meccanici, dedotti considerando l'inclinazione dell'attuale scarpata:

- Ancgolo di resistenza a taglio  $\varphi' = 35^{\circ}$
- Peso unitario  $\gamma' = 20.00 \text{ kN/m}^3$

### **6.2 Terreno di infissione**

Per il terreno di infissiono occorre fa rieferimento alle indagini geognostiche di corredo a progetto. Segnatamente si fa riferimento ai seguenti documenti:

- i. Relazione geologico geotecnica progetto definitivo PD2-C3A-MUS-1200-A-AP-NOT
- ii. Tavola di localizzazione dei sondaggi PD2-C3A-MUS-1204-A-AP-PLA
- iii. Integrazione campagna diagnostica relativa al progetto esecutivo

Dal documento ii) si deduce che l'area oggetto di intervento è ben individuata, dal punto di vista stratigrafico, dai sondaggi indicati con SC4 e B14.

Gli esiti delle risultanze di tali prospezioni sono dedotti dal doc. i) e sono qui di seguito riassunti.

La caratterizzaizone del terreno in sito è sintetizzata alla successiva Tabella 1.

I parametri necessari per i calcolo sono esposti alla Figura 3 successiva.

*In base alle unità litostratigrafiche principali descritte più nel dettaglio nel capitolo 5.1, in base ai risultati delle prove in foro ed in laboratorio realizzate, è stato possibile riconoscere nell'area di studio quattro unità geotecniche fondamentali:* 

*• unità geotecnica UG1: comprende l'orizzonte di potenza variabile di terreno di riporto di tipo prevalentemente ghiaioso-ciottoloso con subordinata sabbia limosa.* 

*• unità geotecnica UG2: corrispondente ai depositi prevalentemente costituiti da sabbia e sabbia limosa con ghiaia e rari ciottoli presenti localmente nei primi metri al di sotto dei terreni dell'UG1; orizzonti sabbiosi discontinui di potenza ridotta sono rinvenibili a differenti profondità intervallati alle ghiaie dominanti.* 

*• unità geotecnica UG3: è l'unità dominante e comprende i depositi più grossolani rappresentati da ghiaie con ciottoli in matrice sabbiosa o sabbioso-limosa caratterizzati da un grado di addensamento da medio ad alto.* 

*• unità geotecnica UG4: è costituita da depositi più fini limoso-sabbiosi con subordinata ghiaia. Tali terreni formano livelli discontinui di potenza ridotta (mediamente metrica) intercalati all'interno dei litotipi dell'unità sopradescritta a partire da circa 15 m di profondità.* 

## **Tabella 1: Sintesi unità geologiche dell'area (doc. PD2C3AMUS1200AAPNOT)**

Codice<br>ondaggi Progetto Straumentazione in foro Profondita<br>prova prova Litotipo (m) | N1 | N2 | N3 | NSPT Prove SPT 3 ghiaia eterometrica poligenica con ciottoli in matrice<br>
anthises liness nessiels sabbioso-limosa nocciola 10 12 12 **<sup>24</sup>** <sup>6</sup> ghiaia eterometrica poligenica con ciottoli in matrice netrica poligenica con ciottoli in matrice<br>sabbioso-limosa nocciola **43** o ghiaia eterometrica poligenica con ciottoli in matrice netrica poligenica con ciottoli in matrice<br>sabbioso-limosa nocciola 18 21 25 **46** <sup>12</sup> ghiaia eterometrica poligenica con rari ciottoli in abbondante matrice oligenica con rari ciottoli in abbondante matrice<br>sabbioso-limosa nocciola **19 3** ghiaia eterometrica poligenica con rari ciottoli in abbondante matrice voligenica con rari ciottoli in abbondante matrice<br>sabbioso-limosa nocciola **49**<br>**21 25 24 49** 18 ghiaia eterometrica poligenica con rari ciottoli con sabbia<br>
lineae di seleze de necesiele e grisie rometrica poligenica con rari clottoli con sabbia<br>
limosa di colore da nocciola a grigio <sup>20</sup> 22 <sup>27</sup> 29 <sup>29</sup> 21 ghiaia eterometrica poligenica con rari ciottoli con sabbia rometrica poligenica con rari ciottoli con sabbia<br>
limosa di colore da nocciola a grigio **10 10 10 11 1** 21 <sup>24</sup> ghiaia eterometrica poligenica in matrice sabbioso-limosa di colore nocciola **13**<br>nocciola **13** <sup>27</sup> ghiaia eterometrica poligenica in matrice sabbioso-limosa di colore nocciola 18 21 27 **<sup>48</sup>** Sc4 **PD** delocalizzazione Autoporto piezometro 24 ghiaia e ciottoli in matrice sabbiosa 17 20 16 **36** 1,5 ghiaie grosse e medie ciottoli con debole matrice sabbiosa grossolana 22 34 39 **73** 3 ghiaie grosse e medie ciottoli con debole matrice sabbiosa grossolana 31 40 48 88 4,5 ghiaie grosse e medie ciottoli con debole matrice sabbiosa grossolana 26 36 42 **78** 6 ghiaie grosse e medie ciottoli con debole matrice sabbiosa grossolana 23 29 36 **65** 7,5 ghiaie grosse e medie ciottoli con debole matrice sabbiosa grossolana 25 27 32 **59** 9 ghiaie grosse e medie ciottoli con debole matrice sabbiosa grossolana 20 25 30 **55** 10,5 ghiaie grosse e medie ciottoli con debole matrice sabbiosa grossolana 17 23 28 **51** 12 ghiaie grosse e medie ciottoli con debole matrice sabbiosa grossolana 21 23 25 **48** 13,5 ghiaie grosse e medie ciottoli con debole matrice sabbiosa grossolana | 18 | 24 | 32 | **56**<br>15 ghiaie grosse e medie ciottoli con debole matrice sabbiosa grossolana | 26 | 29 | 40 **| 69** 15 ghiaie grosse e medie ciottoli con debole matrice sabbiosa grossolana 26 29 40 **69** 16,5 ghiaie grosse e medie ciottoli con debole matrice sabbiosa grossolana 25 31 38 **69** 18 ghiaie grosse e medie ciottoli con debole matrice sabbiosa grossolana 22 34 37 **71** 19,5 ghiaie grosse e medie ciottoli con debole matrice sabbiosa grossolana 24 26 33 **59** 21 ghiaie grosse e medie ciottoli con debole matrice sabbiosa grossolana 21 28 37 **65** B14 autostrada Torino-Bardonecchia piezometro

I parametri meccanici relativi ai sondaggi eseguiti sono qui di seguito riportati.

**Figura 3: Risultati sondaggio SC4 (doc PD2C3AMUS1200AAPNOT pag. 27)** 

Si nota che il terreno di imposta della palancolata ha una sensibile capacità meccanica, come evidente dai risultati del nuero di colpi SPT emersi dalle prove.

In relazione ai parametri meccanici, si farà riferimenti a quanto esposto nelle Tab. 7 ed 8 del doc.

i), per comodità riportate alla successiva figura:

#### **Bureau d'études – Gruppo di progetto MUSINET ENGINEERING**

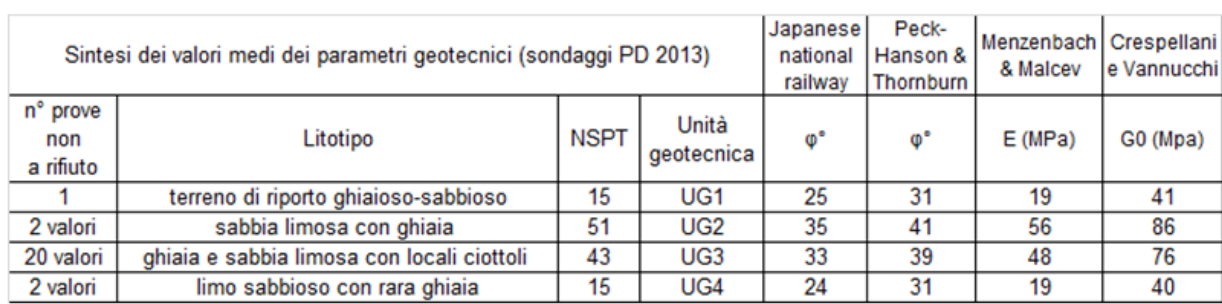

#### Relazione di calcolo Opere Provvisionali - Muro di sostegno sviluppo 4

Tab. 7 – Sintesi dei parametri ottenuti a partire dai risultati delle prove penetro metriche S.P.T. nei sondaggi per il Progetto Definitivo 2013

| Sintesi dei valori medi dei parametri geotecnici<br>(SPT sondaggi Banca Dati Geotecnica ARPA Piemonte) |                                            |             |                     |                               | Peck-<br>Japanese<br>Hanson &<br>Thornburn | Menzenbach   Crespellani  <br>& Malcev | e Vannucchi |
|----------------------------------------------------------------------------------------------------|--------------------------------------------|-------------|---------------------|-------------------------------|--------------------------------------------|----------------------------------------|-------------|
| n° prove<br>non<br>a rifiuto                                                                           | Litotipo                                   | <b>NSPT</b> | Unità<br>qeotecnica | $\boldsymbol{\Phi}^{\bullet}$ | $\mathbf{0}^{\bullet}$                     | E(MPa)                                 | G0 (Mpa)    |
| no valori                                                                                              | terreno di riporto ghiaioso-sabbioso       |             | UG <sub>1</sub>     |                               |                                            |                                        |             |
| 2 valori                                                                                               | sabbia limosa con ghiaia                   | 15          | UG <sub>2</sub>     | 25                            | 31                                         | 19                                     | 41          |
| 39 valori                                                                                              | ghiaia e sabbia limosa con locali ciottoli | 50          | UG <sub>3</sub>     | 35                            | 41                                         | 55                                     | 83          |
| 2 valori                                                                                               | limo sabbioso con rara ghiaia              | 8           | UG4                 | 22                            | 29                                         | 12                                     | 28          |

### Tab. 8 - Sintesi dei parametri ottenuti a partire dai risultati delle prove penetro metriche S.P.T. nei sondaggi della Banca Dati Geotecnica ARPA Piemonte

### **Figura 4: Sintesi parametri meccanici per le UG del sito**

Alla luce delle tabelle precedenti, si assumono i seguenti parametri meccanici:

- Angolo di resistenza a taglio  $\varphi$ <sup>'</sup> = 33°-39° - Peso unitario  $v' = 20.00 \text{ kN/m}^3$ 

La falda è risultata interessare strati tendenzialmente superficiali, tra 1.2-3.8 m con media a circa 2.5m dal p.c. (cfr. pag. 17 del doc. i) ).

### **6.3 Carichi variabili a tergo**

Carico che simula il traffico stradale e pari a  $q = 20 \text{ kN/mq}$ 

### **6.4 Azioni sismiche**

Essendo l'opera provvisoria l'azione sismica non è pertinente, dato che le NTC2008 al Capitolo 2.4.1 indicano che: "*le verifiche sismiche di opere provvisorie o strutture in fase costruttiva possono omettersi quando le relative durate previste in progetto siano inferiori a 2 anni*."

Quindi, nel caso in esame, non verranno eseguite le verifiche sismiche.

## **7. Modellazione della struttura**

Per le verifiche di cui al successivo paragrafo, la palancolata è modellata come opera di sostegno flessibile. Nello specifico essa rappresenta una paratia sbalzo che è calcolata con gli usuali metodi della Geotecnica nei riguardi del calcolo della profondità di infissione.

Il comportamento usuale ti tale opera di sostegno è rappresentato nella successiva figura:

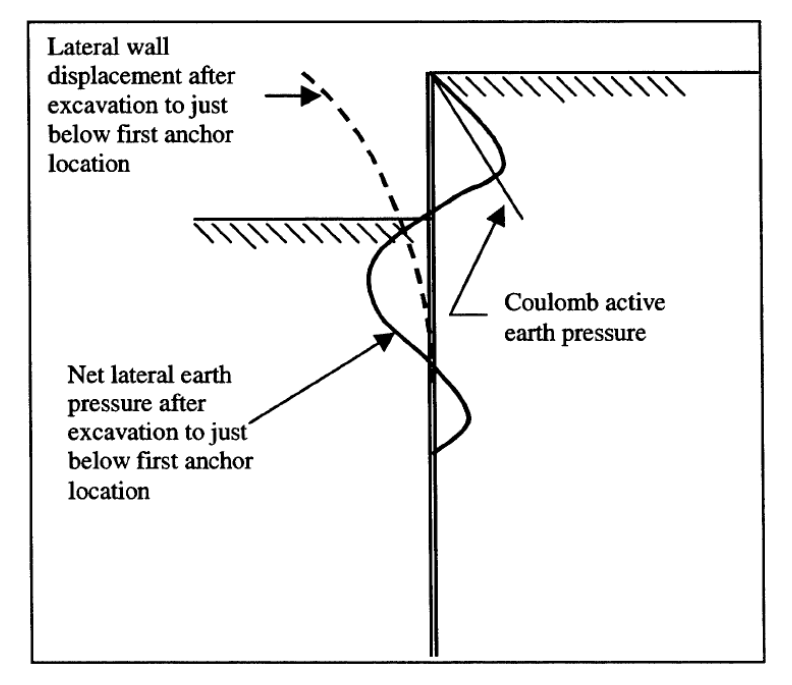

**Figura 5: Comportamento di un'opera flessibile sednza tiranti** 

Il metodo di calcolo qui utilizzato è quello dell'equilibrio limite; in tale contesto è usuale l'utilizzo dello schema di calcolo di cui alla Figura 6.

Il problema è di equilibrio isostatico e quindi sono sufficienti le equazioni cardinali della statica per dedurre le incognite del problema (cfr. Mosco, Marconi tra gli altri):

- Profondità di infissione d  $(=1.2d_0)$ ;
- Controspinta R al piede.

Pertanto sarà sufficiente impostare le equazioni che definiscono le spinte attiva e passiva a monte ed a valle della palancolata, considerando eventuale sovraccapito a tergo (con incremento di spinta attiva) ed eventualmente battente idraulico o moto di filtrazione se in presenza di gradiente tra monte e valle (variazione delle pressioni efficaci).

Data la semplicità della stratigrafi le equazioni risultati sono implementate in uno specifico foglio elettronico che consente di risolvere il problema numericamente.

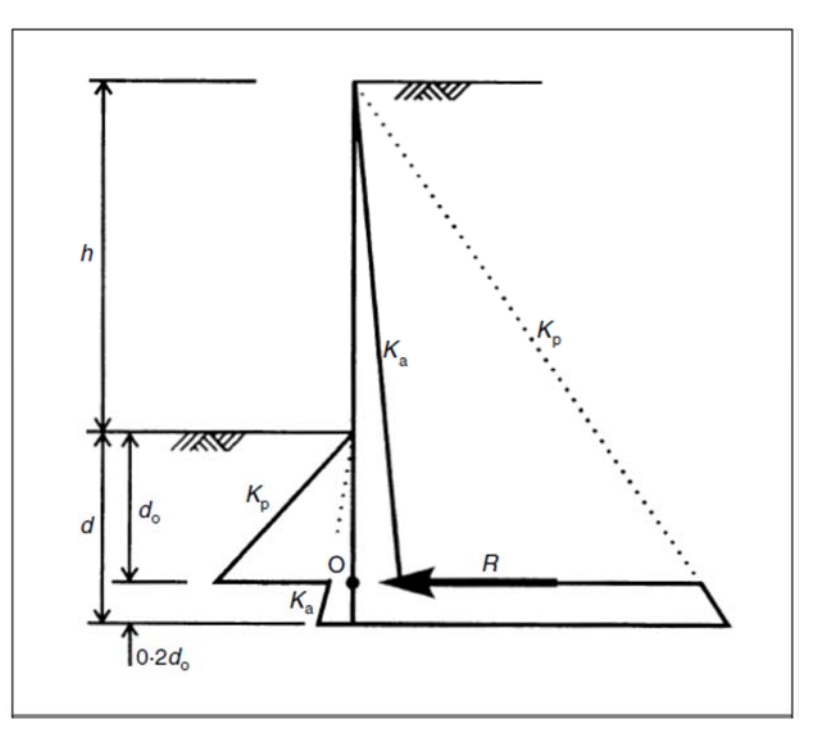

**Figura 6: Schema di calcolo LEM per opera flessibile non intirantata** 

Nello specifico, si utilizzano le equazioni di equilibrio nel modo seguente Eq. rotazione attorno al polo O  $\rightarrow$  calcolo profondità di infissione d<sub>0</sub>, quindi d = 1.2d<sub>0</sub>; Eq. alla traslazione orizzontale  $\rightarrow$  calcolo della controspinta R e verifica della capacità dell'approfondimento  $y = 0.2d_0$  di mobilitarla.

Per la verifica di stabilità globale dell'opera si utilizza il codice di calcolo Aspen, prodotto dalla Newsoft s.a.s. (Cosenza) che analizza la stabilità dei pendii, comprese eventuali opere di sostegno, col metodo dell'equilibrio limite.

Per le valutazioni numeriche si rimanda ai successivi paragrafi.

# **8. Condizioni e combinazioni di carico**

Ai sensi delle vigenti norme (NTC 2008 §6.5.3.1.2) per le paratie si devono considerare almeno i seguenti stati limite ultimi:

## A) Condizione GEO

Le condizioni in esame sono rappresentate dai seguenti stati limite

- Collasso per rotazione intorno ad un punto (atto di moto rigido, realistico per paratie a sbalzo o con 1 solo ordine di vincolamento)
- $\triangleright$  Collasso per carico limite verticale
- Collasso per sfilamento di uno o più ancoraggi
- Instabilità globale del complesso terreno-struttura

## B) Condizione UPL-HYD

Nel caso in esame non vengono considerate in quanto le opere strutturali non sono intressate dalla presenza di falda che soggiace mediamente a -2.50 m dal p.c.).

## C) Condizione STR

- Raggiungimento della resistenza in uno o più ancoraggi;

- Raggiungimento della resistenza in uno o più puntoni;
- Raggiungimento della resistenza strutturale della paratia.

Le verifiche devono essere effettuate considerando le seguenti combinazioni di coefficienti:

- $-$  C1: A1+ M1+ R1  $\rightarrow$  Verifiche STR
- $-C2$ : A2+ M2+ R2  $\rightarrow$  Verifiche GEO

Le seguenti figure riportano la sintesi dei fattori parziali di sicurezza da applicare come previsti dalle norme:

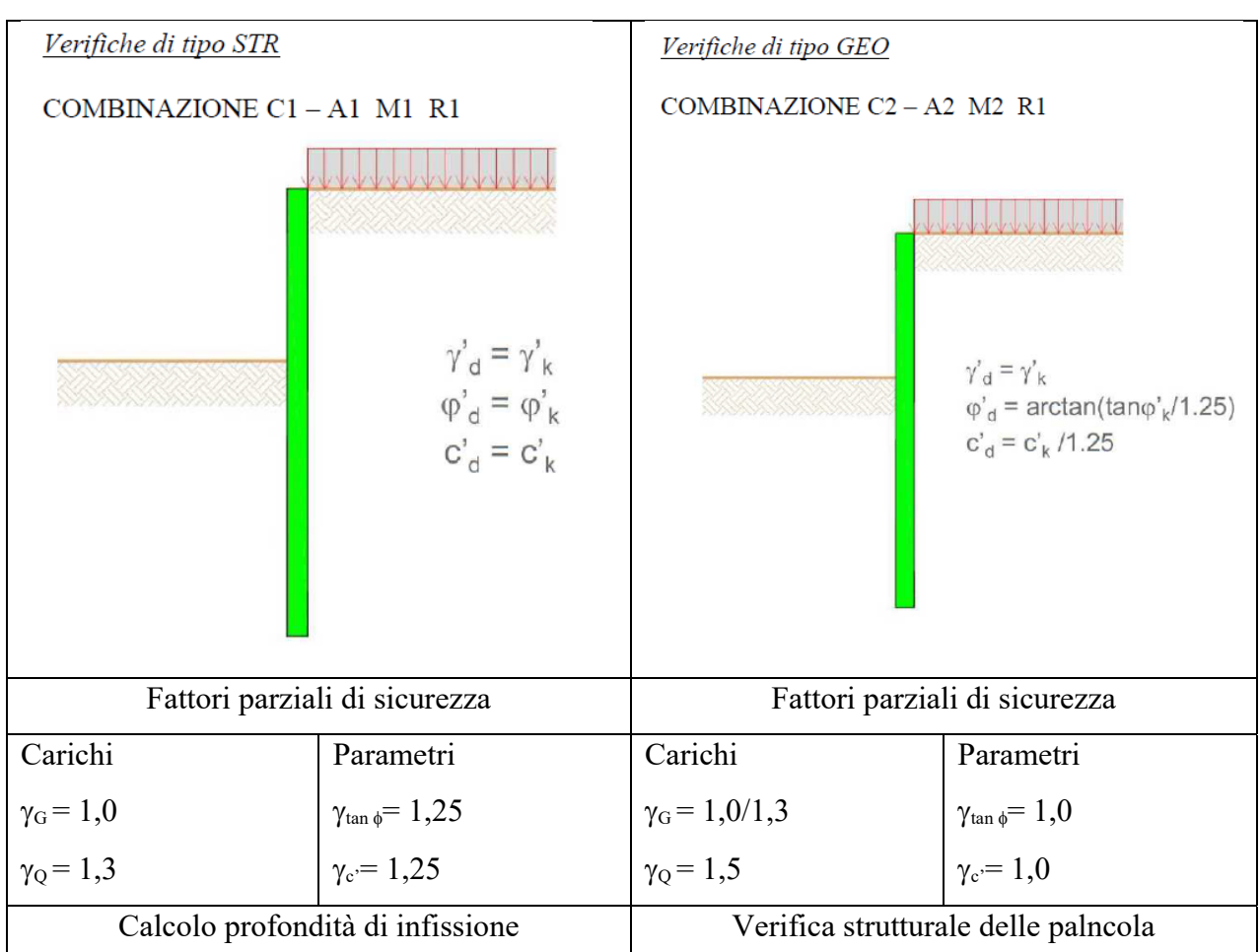

**Figura 7: Condizion di verifica per la palancolata** 

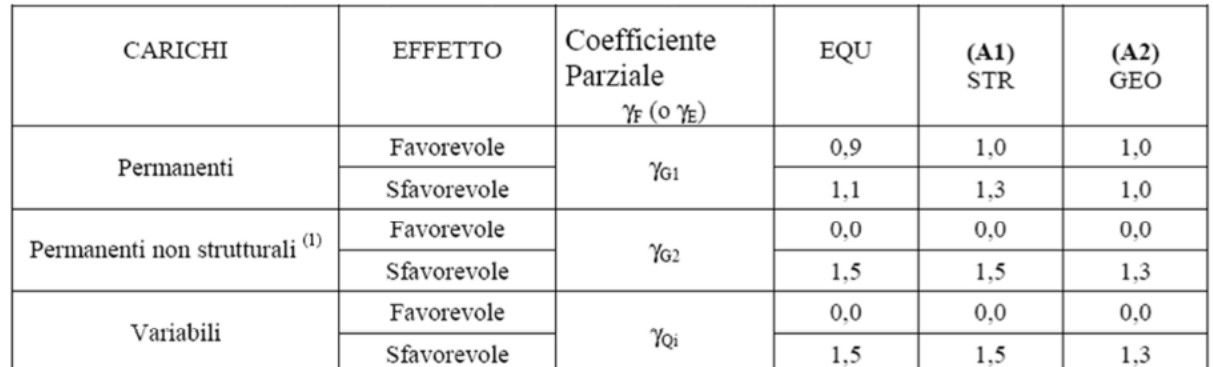

(1) Nel caso in cui i carichi permanenti non strutturali (ad es. i carichi permanenti portati) siano compiutamente definiti, si potranno adottare gli stessi coefficienti validi per le azioni permanenti.

### **Figura 8: Coefficienti parziali per i parametri geotecnici del terreno (Tab. 6.2.I NTC08)**

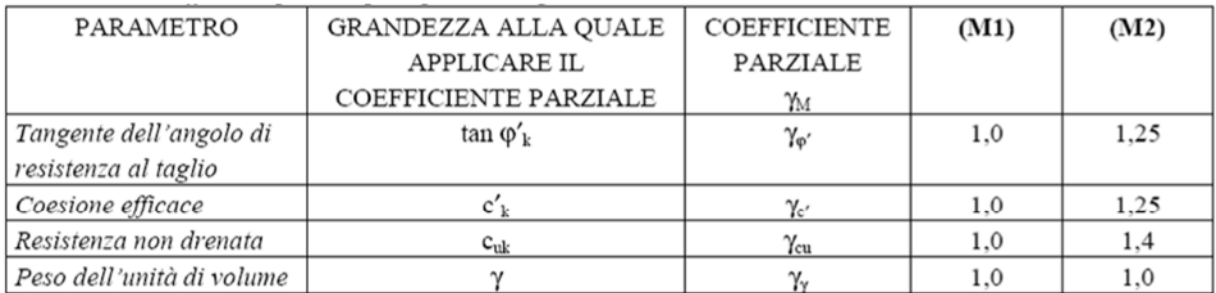

**Figura 9: Coefficienti parziali per i parametri geotecnici del terreno (Tab. 6.2.II NTC08)** 

# **9. Verifiche della palancolata**

## **9.1 Calcolo profondità di infissione - GEO**

Il calcolo della prodonfidtà di infissione è effettuato secondo l'approccio definito in letteratura come metodo dell'Equilibrio limite (cfr. Figura 6).

Le equazioni di equilibrio sono implementate in uno specifico foglio elettronico.

Il calcolo della profondità di infissione si effettua con l'approccio 1, condizione A2+M2+R2

Per la valutazione dei regimi di spinta si utilizzano i seguenti coefficienti di spinta

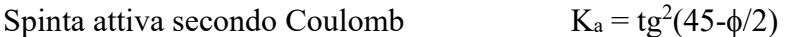

 $K_p = \frac{t g^2 (45 + \phi/2)}{2}$ 

Spinta passiva secondo Coulomb

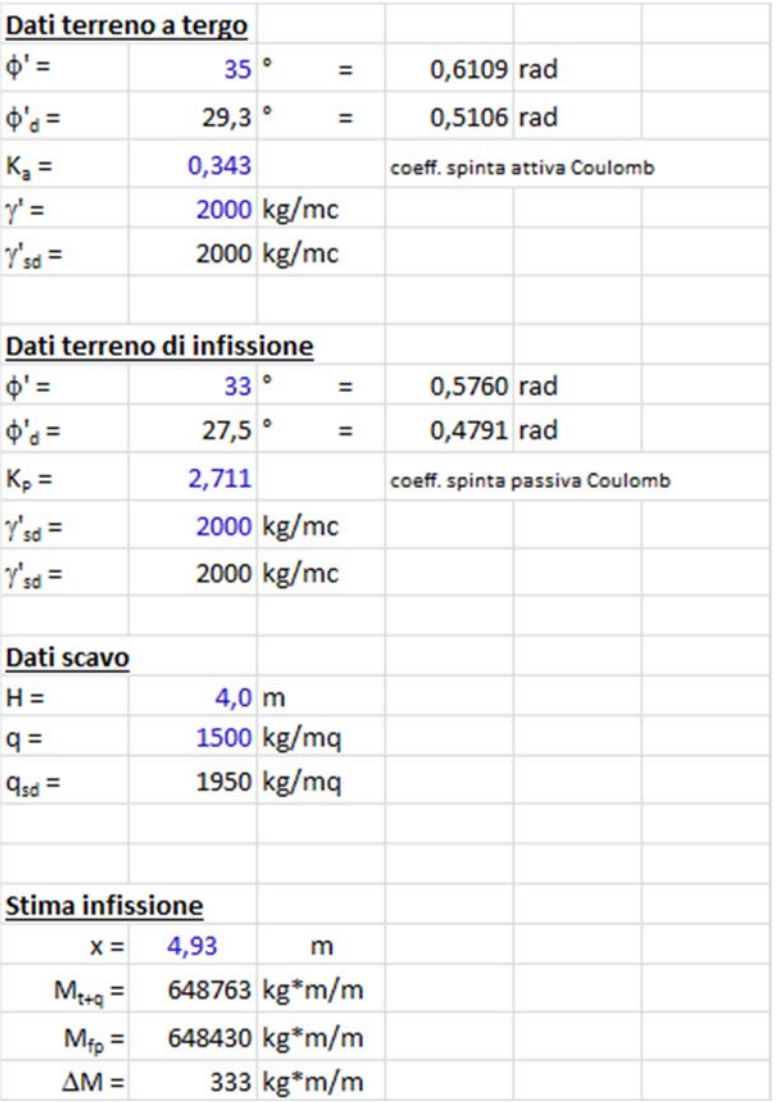

La profondità di infissione teorica sarà  $d_0 = x = 4.93m \rightarrow d = 1.2*4.93 = 5.92 m$ 

Si assume una infissione  $d = 6.0$  m

La controspinta R si ottiene per equilibrio orizzontale:

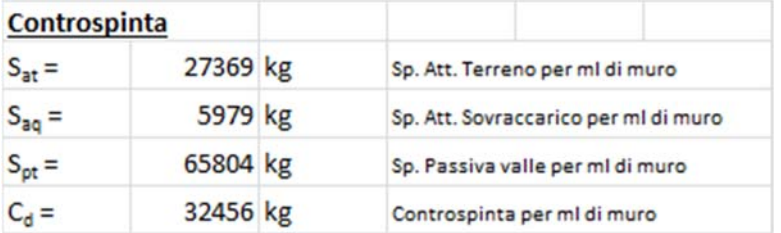

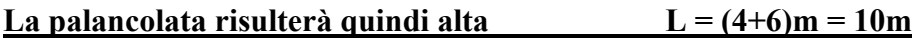

## **9.2 Verifica di stabilità globale - GEO**

In questo paragrafo si effettua la verifica di stabilità globale del rilevato, sottoposto alla fase di scavo. L'analisi è effettuata col consueto approccio di stabilità dei pendii, utilizzando uno specifico codice di calcolo numerico, che segue i metodi canonici dell'equilibrio limite. Si riportano qui solo i risultati sintentici rimandanto all'allegato 2 per il tabulato completo.

Le viste del Modello di calcolo per analisi di stabilità in fase transitoria sono di seguito riportate:

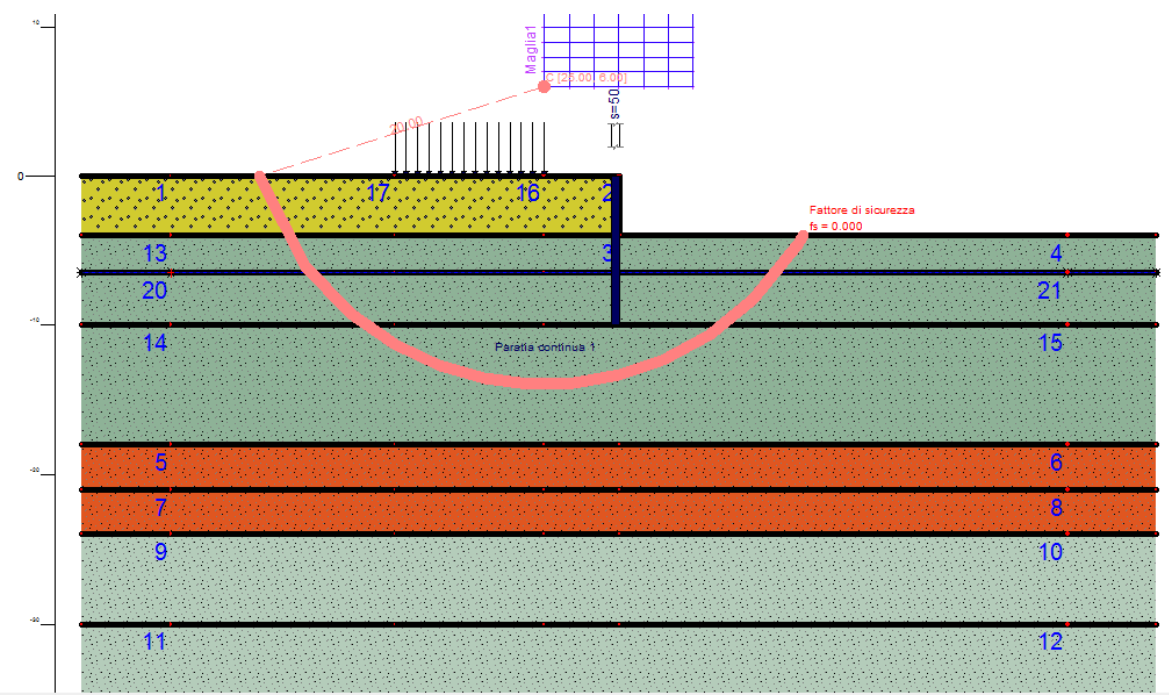

**Figura 10: Vista modello di calcolo per l'analisi di stabilità della palancolata** 

Per quanto riguarda le stratigrafie sono state utilizzate quelle riportate al sondaggio SC4.

La figura successiva riporta il risultato, sintetico delle verifiche di stabilità, e da essa si deduce che il minimo fattore di sicurezza, identificato da una superficio di scivolamento passante per il piede della palancolata è pari a 2.86.

|   | n"              | nome                 | geometria                      | soluzione | fs!    | ok.<br>$\sim$ |
|---|-----------------|----------------------|--------------------------------|-----------|--------|---------------|
| ٠ | $\overline{c}$  | Circolare 2-1 MC1    | C: [28.66 6.00] R: 20.00       | regolare  | 4.416  | si            |
|   | 3               | Circolare 3-1 MC1    | C: [30.32 6.00] R: 20.00       | regolare  | 4.000  | 3Ī.           |
|   | 4               | Circolare 4-1 MC1    | C. [31.98]<br>6.00] R:20.00    | regolare  | 3.718  | \$i           |
|   | 5               | Circolare 5-1 MC1    | C:133.64<br>6.001 R:20.00      | regolare  | 3.502  | 31            |
|   | 6               | Circolare 6-1 MC1    | C: [35.30 6.00] R: 20.00       | regolare  | 3.436  | si            |
|   | 7               | Circolare 7-1 MC1    | C.136.96<br>6.001 R:20.00      | regolare: | 3.452  | 31            |
|   | 8               | Circolare 1-2 MC1    | C: [27.00 7.00] R:20.00        | regolare  | 4.756  | \$I           |
|   | 9               | Circolare 2-2 MC1    | C:128.66<br>7.001 R:20.00      | regolare  | 4.200  | 3i            |
|   | 10              | Circolare 3-2 MC1    | C.130.32<br>7.00] R:20.00      | regolare  | 3.793  | 2i            |
|   | 11              | Circolare 4-2 MC1    | C: 131.98<br>7.001 R:20.00     | regolare  | 3.485  | \$i           |
|   | 12 <sup>1</sup> | Circolare 5-2 MC1    | C.133.64<br>7.00] R:20.00      | regolare  | 3.300  | sī            |
|   | 13              | Circolare 6-2 MC1    | C.135.30<br>7.001 R:20.00      | regolare  | 3.224  | si            |
|   |                 | 14 Circolare 7-2 MC1 | C.136.96<br>7.00] R:20.00      | regolare  | 3.223  | sî            |
|   | 15 <sup>1</sup> | Circolare 1-3 MC1    | C:127.00<br>8.001 R:20.00      | regolare  | 4.587  | 3ì            |
|   |                 | 16 Circolare 2-3 MC1 | C.128.66<br>8.001 R:20.00      | regolare  | 3.989  | \$i           |
|   | 17 <sup>1</sup> | Circolare 3-3 MC1    | C.130.32<br>8.00 R:20.00       | regolare  | 3.611  | si            |
|   | 18              | Circolare 4-3 MC1    | C: [31.98]<br>8.00] R:20.00    | regolare  | 3.282  | si            |
|   |                 | 19 Circolare 5-3 MC1 | C.133.64<br>8.00] R:20.00      | regolare  | 3.098  | 3İ            |
|   |                 | 20 Circolare 6-3 MC1 | C: 135.30<br>8.00] R:20.00     | regolare  | 3.034  | 3İ            |
|   | 21              | Circolare 7-3 MC1    | C:136.96<br>8.00] R:20.00      | regolare  | 3.017  | si            |
|   |                 | 22 Circolare 1-4 MC1 | C: [27.00 9.00] R: 20.00       | regolare  | 4.428  | si            |
|   | 23              | Circolare 2-4 MC1    | C.128.66<br>9.00] R:20.00      | regolare  | 3.819  | si            |
|   | 24              | Circolare 3-4 MC1    | $C$ : [ 30.32<br>9.00] R:20.00 | regolare  | 3.406  | si            |
|   |                 | 25 Circolare 4-4 MC1 | C: [31.98]<br>9.001 R:20.00    | regolare  | 3.096  | 3i            |
|   | 26              | Cincolate 5-4 MC1    | 0.13854<br>3.001.B:20.00       | recolare  | 2917   | ei.           |
|   |                 | 27 Circolare 6-4 MC1 | C: [35.30 9.00] R: 20.00       | regolare  | 2.856  | sī            |
|   | 28              | Circolare 7-4 MCT    | C: 36.96 9.00 R:20.00          | regolare  | 3.145  | \$ī.          |
|   | 29              | Circolare 1-5 MC1    | C: [27.00 10.00] R:20.00       | regolare  | 4.409  | si            |
|   | 30              | Circolare 2-5 MC1    | C [28.66 10.00] R:20.00        | regolare  | 3.674  | si            |
|   | 31              | Circolare 3-5 MC1    | C: [30.32 10.00] R: 20.00      | regolare  | 3.231  | si            |
|   | 32              | Circolare 4-5 MC1    | C: [31.98 10.00] R: 20.00      | regolare  | 2.967  | \$i           |
|   | 33              | Circolare 5-5 MC1    | C: [33.64 10.00] R: 20.00      | regolare  | 3.041  | si            |
|   | 34              | Circolare 6-5 MC1    | C [35.30 10.00] R:20.00        | regolare  | 3.829  | 3Ì            |
|   |                 | 35 Circolare 7-5 MC1 | C: [36.96 10.00] R: 20.00      | regolare  | 8.816  | য়া           |
|   | 36              | Circolare 1-6 MC1    | C: [ 27.00 11.00] R: 20.00     | regolare  | 12.743 | \$i           |
|   |                 | 37 Circolare 2-6 MC1 | C: [28.66 11.00] R:20.00       | regolare  | 6.528  | si            |
|   | 38              | Circolare 3-6 MC1    | C: [ 30.32 11.00] R: 20.00     | regolare  | 5.362  | si            |
|   |                 | 39 Circolare 4-6 MC1 | C: [31.98 11.00] R: 20.00      | regolare  | 5.656  | si            |
|   | 40              | Circolare 5-6 MC1    | C: [33.64 11.00] R: 20.00      | regolare  | 9.138  | si            |
|   | 41              | Circolare 6-6 MC1    | C: [35.30 11.00] R: 20.00      | regolare  | 9.597  | 3İ            |
|   | 42 <sup>1</sup> | Circolare 7-6 MC1    | C: [36.96 11.00] R: 20.00      | regolare. | 12.009 | si v          |

**Figura 11: Fattori di sicurezza per maglie di verifica** 

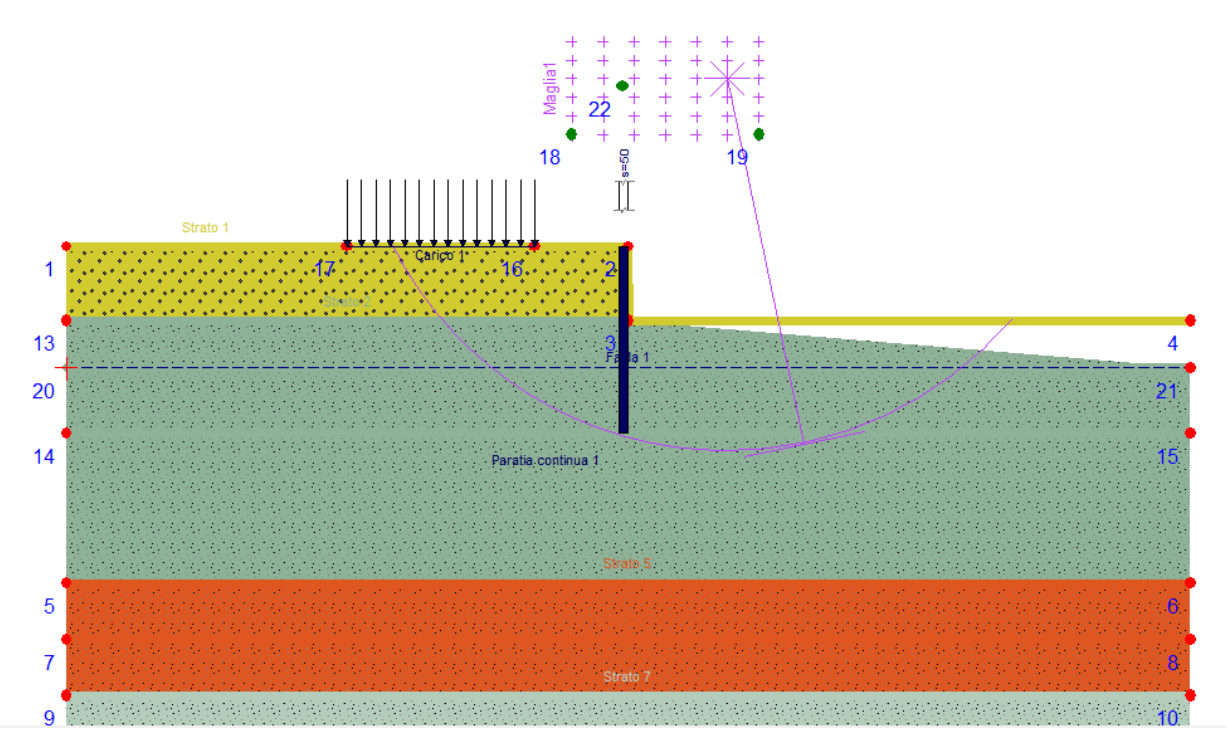

**Figura 12: Superficie critica al piede della palancola** 

### **9.3 Verifica sollecitazioni interne alla panacola - STR**

Lo schema teorico riportato alla Figura 6 consente di ottenere i diagrammi delle azioni interne  ${M(x), V(x)}$  nella palancolata calcolando le risultanti nette delle pressioni ad ogni quota sino alla profondità di annullamento del momento flettente (nel caso C2 pari alla profondità di infissione do; nel caso C1 tale profondità è inferiore poiché l'quilibrio si instaura con una infissione minore per effetto della riduzione non applicata ai parametri meccanici).

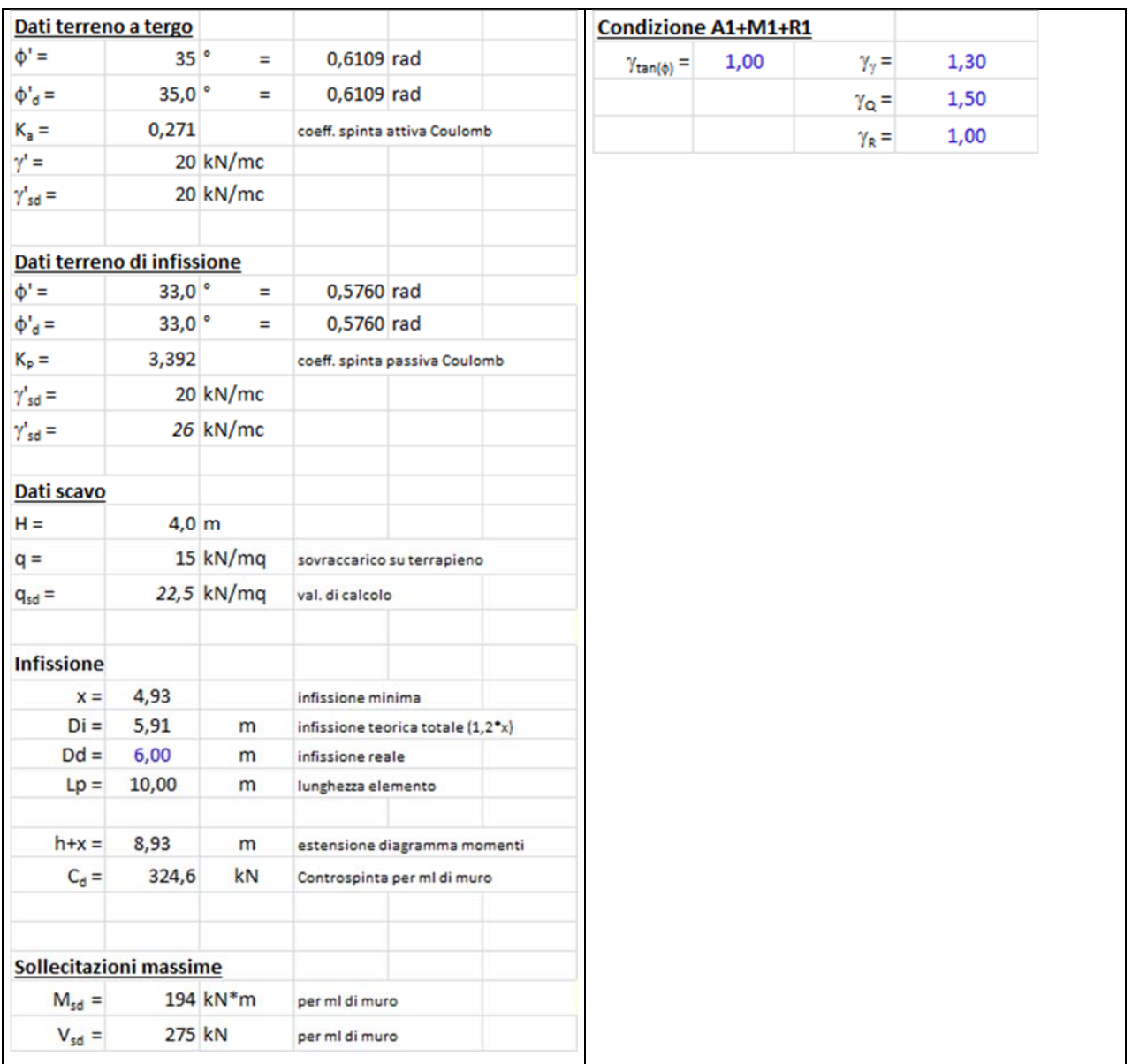

Con i calcoli di cui sopra si riportano i diagrammi delle sollecitazioni successivi

## **Diagramma dei momenti**

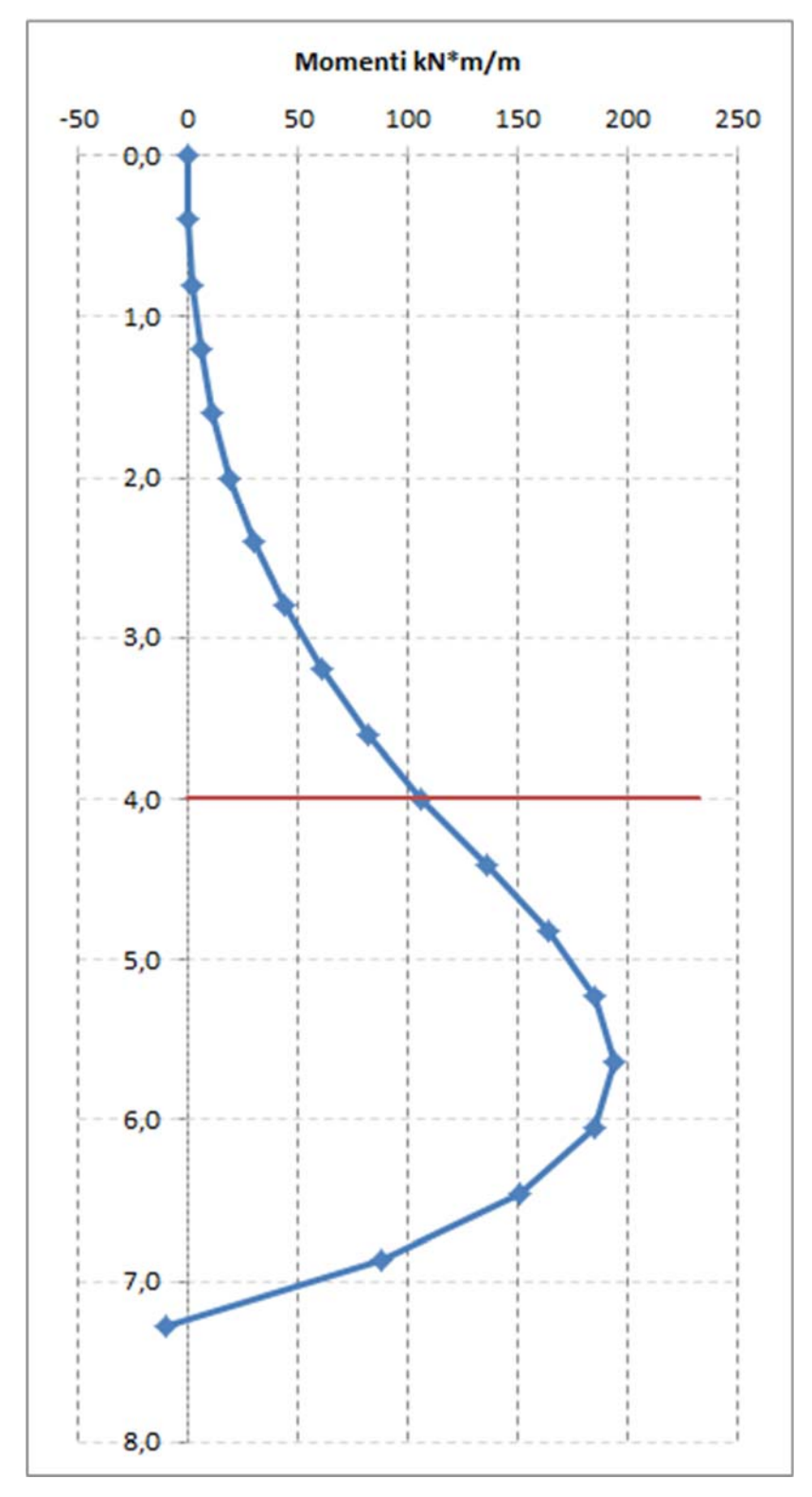

**Figura 13: Momento flettente di calcolo STR Msd nella palancola per ml di estensione** 

 $M_{sd} = 194 \text{ kN} \cdot \text{m/m}$ 

## **Diagramma del taglio**

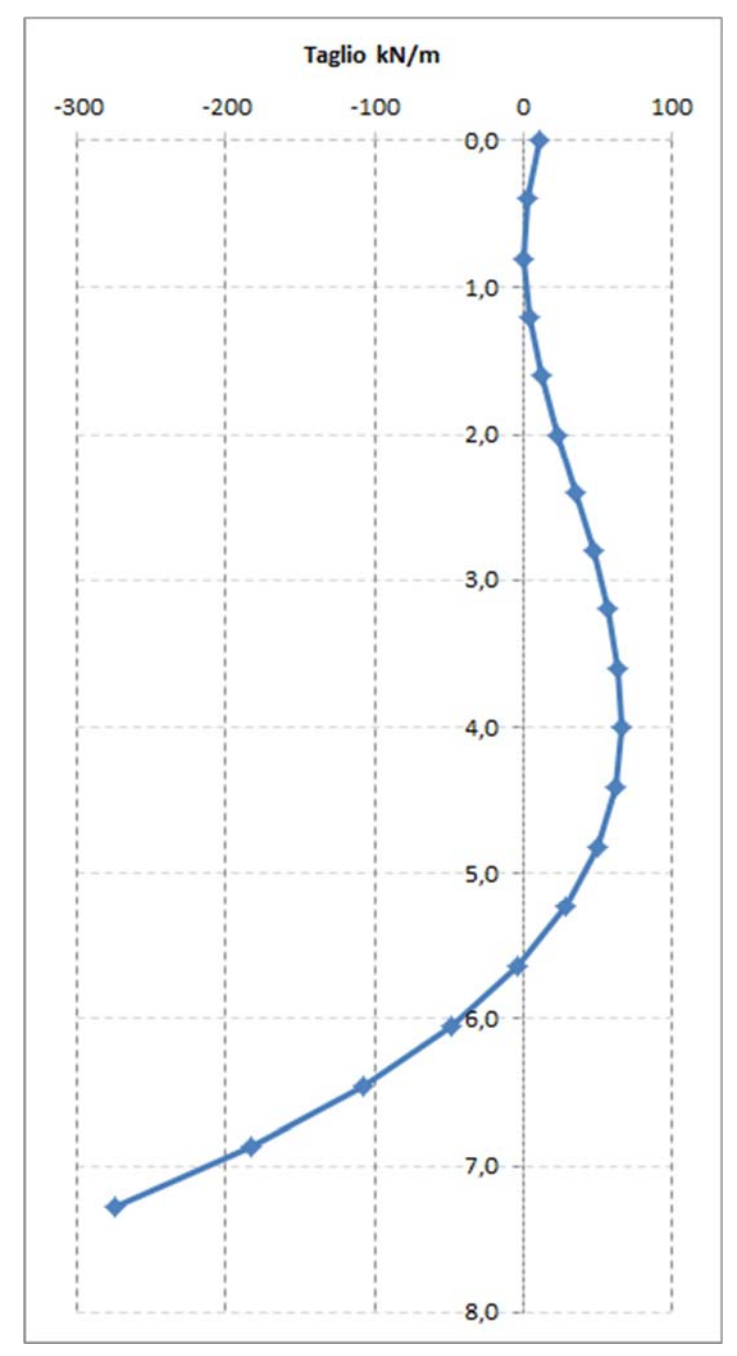

**Figura 14: Taglio di calcolo STR Vsd nella palancola per ml di estensione** 

# $V_{sd} = 275$  kN/m

Con le sollecitazioni appena calcolate si esegue la verifica di resistenza della palancola.

## **9.4 Verifica di resistenza della palancolata - STR**

Le sollecitazioni calcolate al paragrafo precedente sono riferite al ml di muro; considerata la geoemetria della palancola, di seguito esposta, esse andranno riferite all'interasse  $\Delta x$  di calcolo. La geometria della sezione di palancola utilizzata è riporta alla successiva figura:

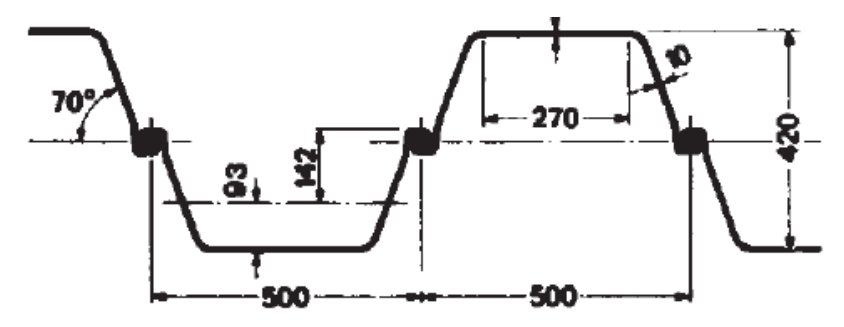

**Figura 15: Sezione tipologica palancola Larssen 23** 

La classificazione della sezione è svolta in relazione alla seguente figura:

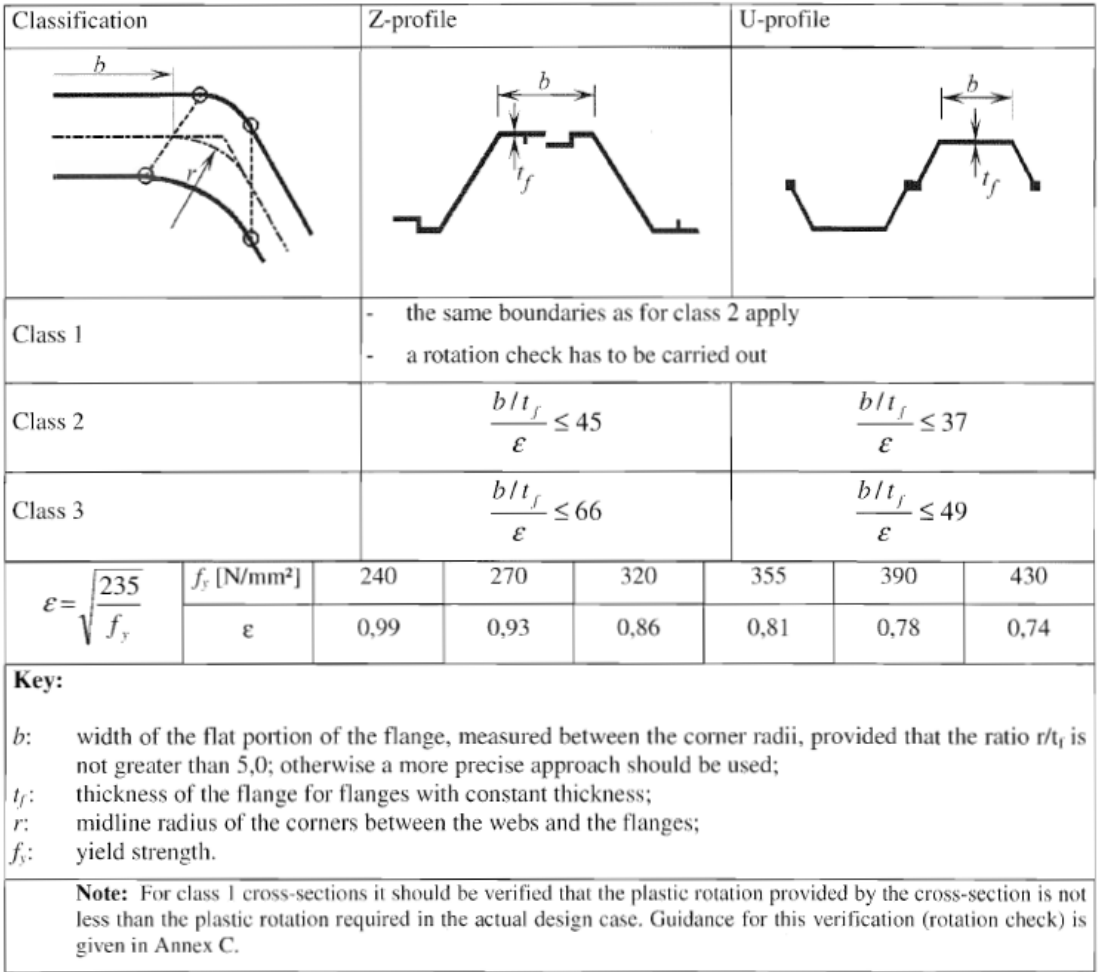

## Table 5-1: Classification of cross-sections

**Figura 16: Classe di sezione seocndo EC3** 

Per la verifica di resistenza si seguono le indicazioni dell'EC3.

Dalle tabelle di produzione si hanno i seguenti dati statici e geometrici:

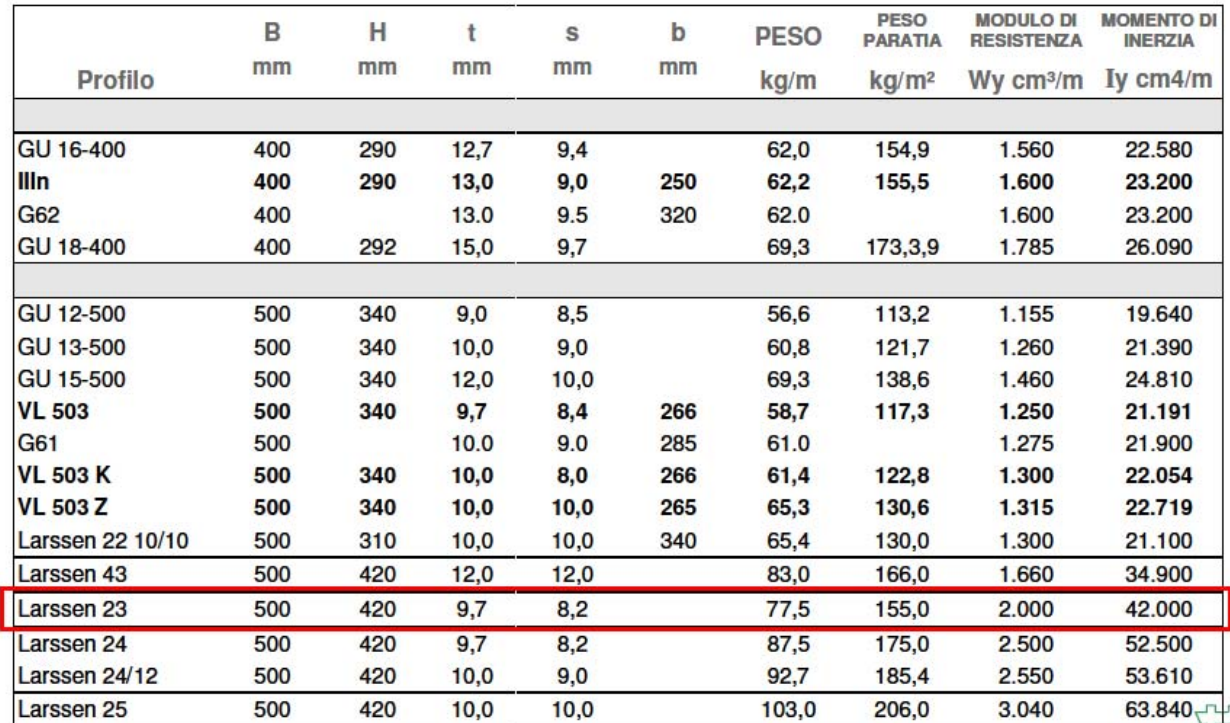

**Figura 17: tabelle di produzione palancole** 

### *A) Verifica a flessione*

La palancola è classificabile come sezione in classe 3; infatti si ha

 $B = 500$  mm  $b = 270$  mm  $t_f = 9.7$  mm  $a = b/t_f = 270/9.7 = 27.8$  $\varepsilon = 0.99$ Quindi  $a/\varepsilon = 28 < 49 \rightarrow$  sezione in classe 3

Per la verifica dovrà risultare  $M_{Sd} < M_{cRd}$  $V_{Sd}$  <  $V_{pl,Rd}$ 

Il momento resistente è dedotto dall'espressione:  $M_{c,Rd} = \beta_B W_{pl} f_{vd} / \gamma_{M0}$ .

Il parametro  $\beta B < 1$  tiene conto del comportamento specifico delle palancole nel loro assemblaggio.

Per la determinazione di  $\beta_B$  si può fare riferimento solo alla letteratura tecnica consolidata o a versioni NAD dell'EC3 (esempio quella tedesca o inglese).

Si ritrova che il parametro in esame varia nell'intervallo [0.6; 0.9].

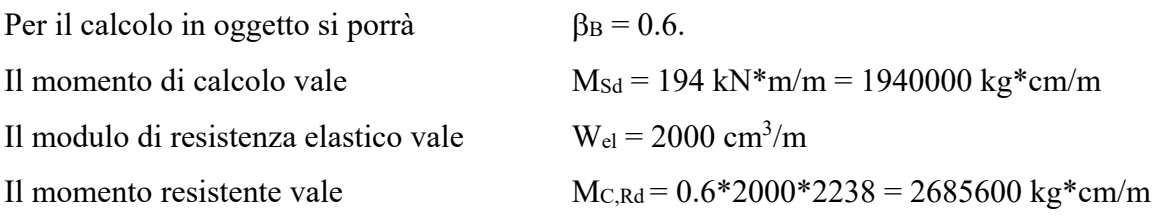

### Si ha  $M_{Sd}$  ≤  $M_{c,Rd}$  → la sezione è verificata

### *B) Verifica a taglio*

Per il calcolo del taglio resistente, secondo l'EC3 si ha:  $V_{pl, Rd} = A_v * f_{vd}$ 

Per il calcolo dell'area resistentea taglio Av vale quanto riportato alla successiva figura:

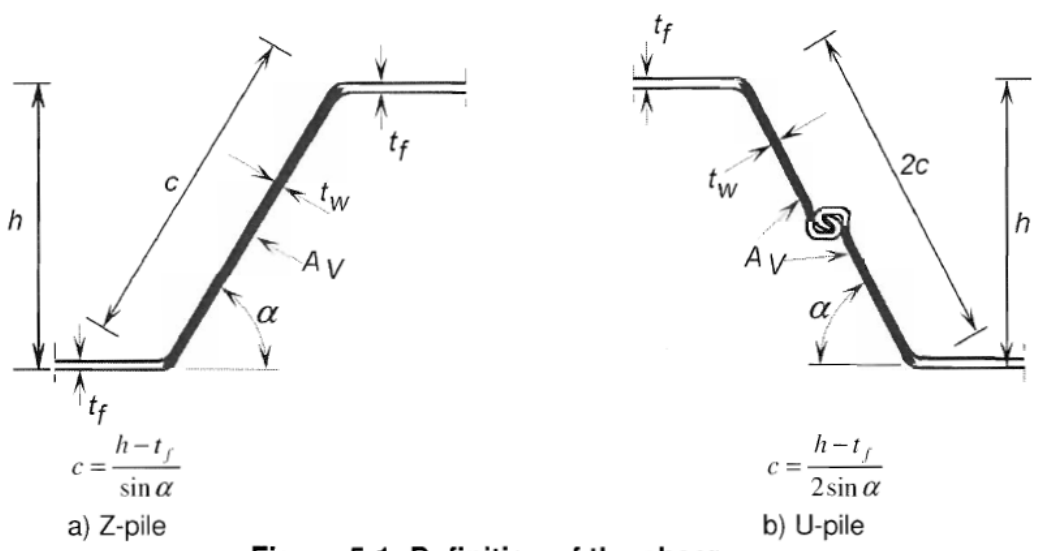

Figure 5-1: Definition of the shear area

**Figura 18: Calcolo area di taglio secondo EC3** 

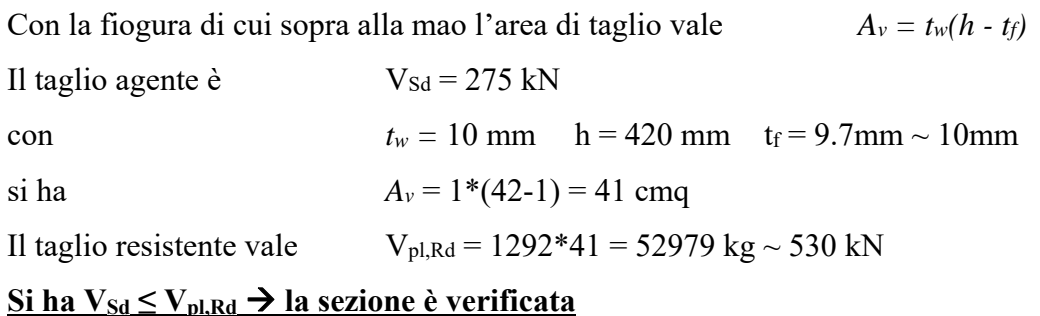

Dato che risulta  $V_{Sd}$   $\geq$  0.5  $V_{p1,Rd}$  occorrerebbe ridurre il momento resistente per effetto del taglio.  $\rho = (2V_{\text{Sd}}/V_{\text{pl,Rd}}-1)^2 = [2 \cdot 275/530 - 1]^2 = 0.0014$  $(A_v)^2/4/t_w/\sin(\alpha) = 41^2/4/1/\sin(70) = 447$  cm<sup>3</sup> La riduzione del Wpl sarebbe di  $R = 0.0014*447 = 0.63$  cm<sup>3</sup>

Tale valore è certamente trascurabile, anche alla luce del fatto che nel calcolo di MRd è stato usato il Wel in luogo del Wpl.

### **La verifica di resistenza si conclude complessivamente con esito positivo.**

### **9.5 Controllo inflessione della palancolata**

Per questioni di funzionalità della tracciato, si esegue il controllo dell'inflessione della palanco lata, imponendo che essa si deformi al massimo per un valore di 1/100L.

A tal fine, con i dati dei paragrafi precedenti, approfonditi nel presente paragrafo per la specifica valutazione, si esegue tale controllo.

Per la valutazione si considera una striscia di 1m di palancola soggetta alle seguenti azioni

- Spinta del terreno a tergo;
- Azione indotta dal carico stradale.

## a) Spinta delle azioni a tergo

Si considera il carico distribuiti con legge triangolare in regime di spinta attiva; la pancola dovrà sostenre la porzione di rilevati residuo.

## b) Azione indotta dal carico stradale

Per il carico stradale si assume il tandem utilizzato per le verifiche locali:

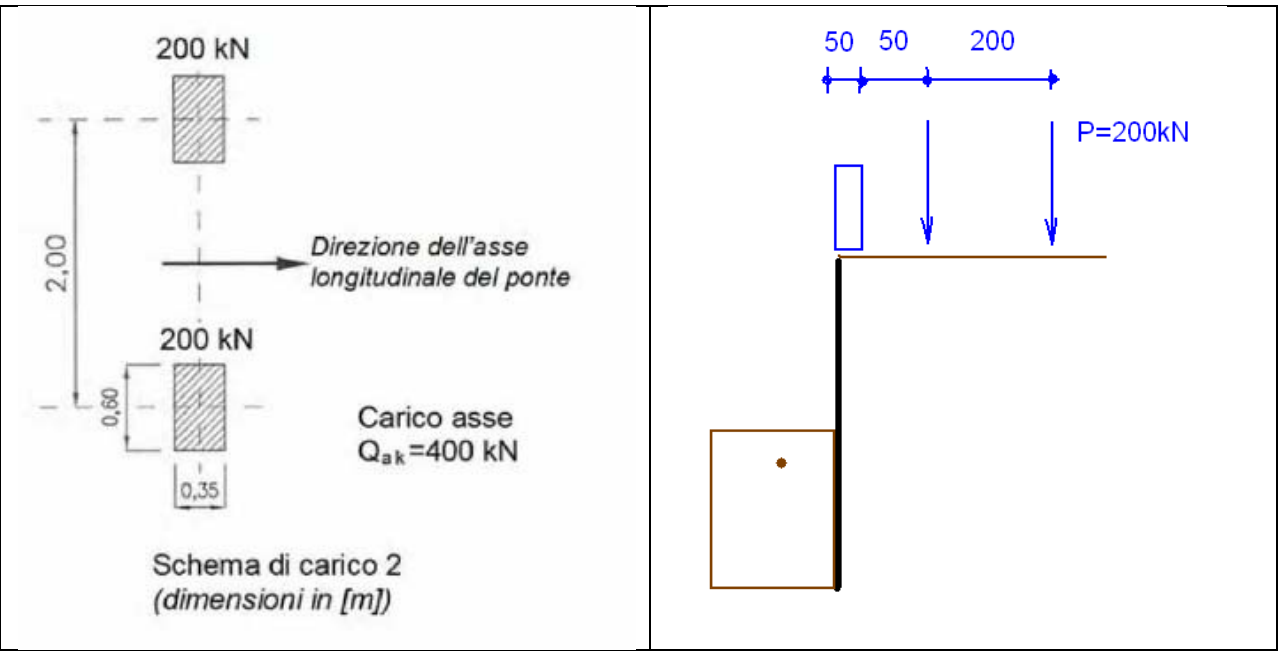

**Figura 19: Schema di carico stradale a tergo scavo** 

Il tandem si considera applicato, cautelativamente a filo scavo considerando la larghezza della colonna di carico pari a 3.0m, pertanto esso si assumerà posto a 50cm da una barre riera che venisse collocata a filo scavo, per cui si assume minimo 1m da filo scavo.

Tale situazione è evidentemente molto gravosa per la verifica in oggetto, per la presenza di tutte le opere di presidio degli scavi e quindi è certamente un limite supeiore che non potrà essere superato dalle inflessioni stesse.

Con tali dati si imposta un modello di calcolo di trave a sbalzo immersa su suolo elastico.

La rigidezza delle molle è tarata secondo le indicazioni di letteratura, nello specifico e coerentemente con le altre valutazioni svolte, si segue l'approccio suggerito CALTRANS/FHWA (e riferimenti ivi contenuti):

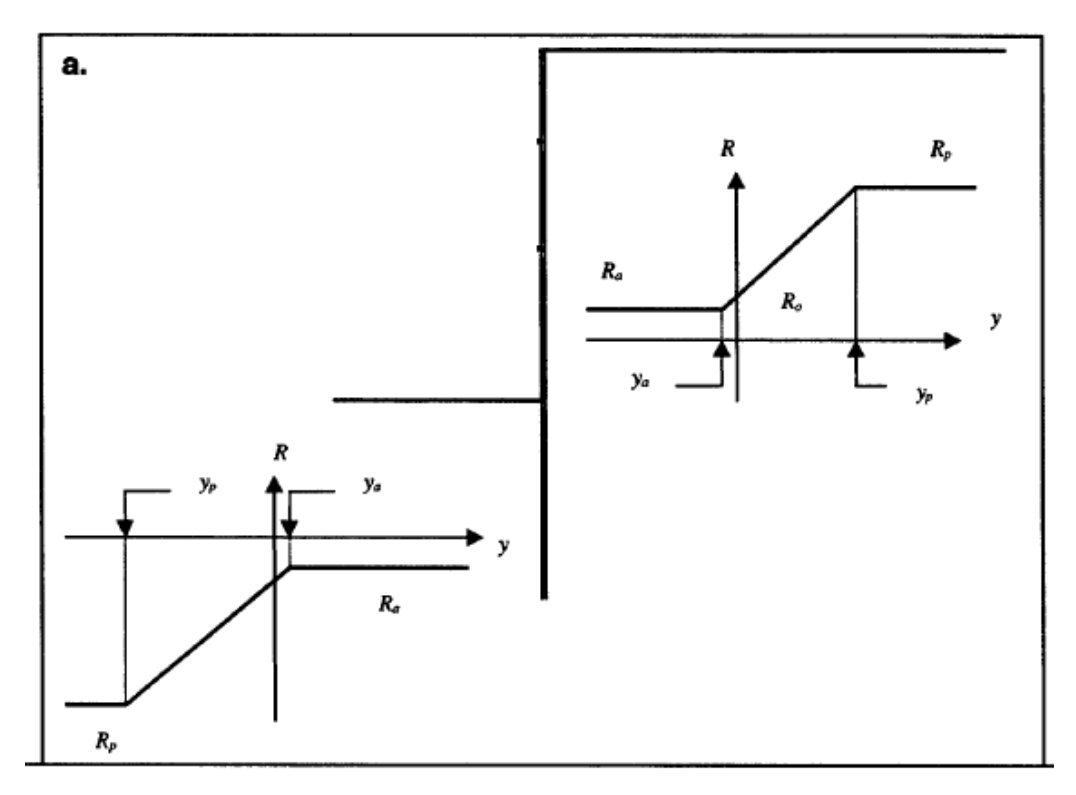

**Figura 20: Modello base per la verifica delle inflessioni** 

Per determinare la rigidezza della molla, si utilizza l'approccio di Pfister, contenuto nei precedenti documenti.

Dalla Figura 21, per  $\varphi$ <sup>2</sup> = 33° si ha

 $k_h \sim 3500$  t/mc = 3.5 kg/cm<sup>3</sup>.

La rigidezza della molla concentrata ad un passo  $\Delta z$  sarà  $K = k_{h1} * \Delta z$ 

Per i fini pratici qui esposti, il legame delle molle è semplificato, assumento un comportamento bilaterale definito dalla rigidezza prima esposta, data la modelsta influenza dei rami di elasticità lato spinta attiva, rispetto a quello che tende verso la spinta passiva.

Inoltre, trattandosi di verifiche di carattere strutturale non si applicano fattori di riduzione ai parametri meccanici del terreno.

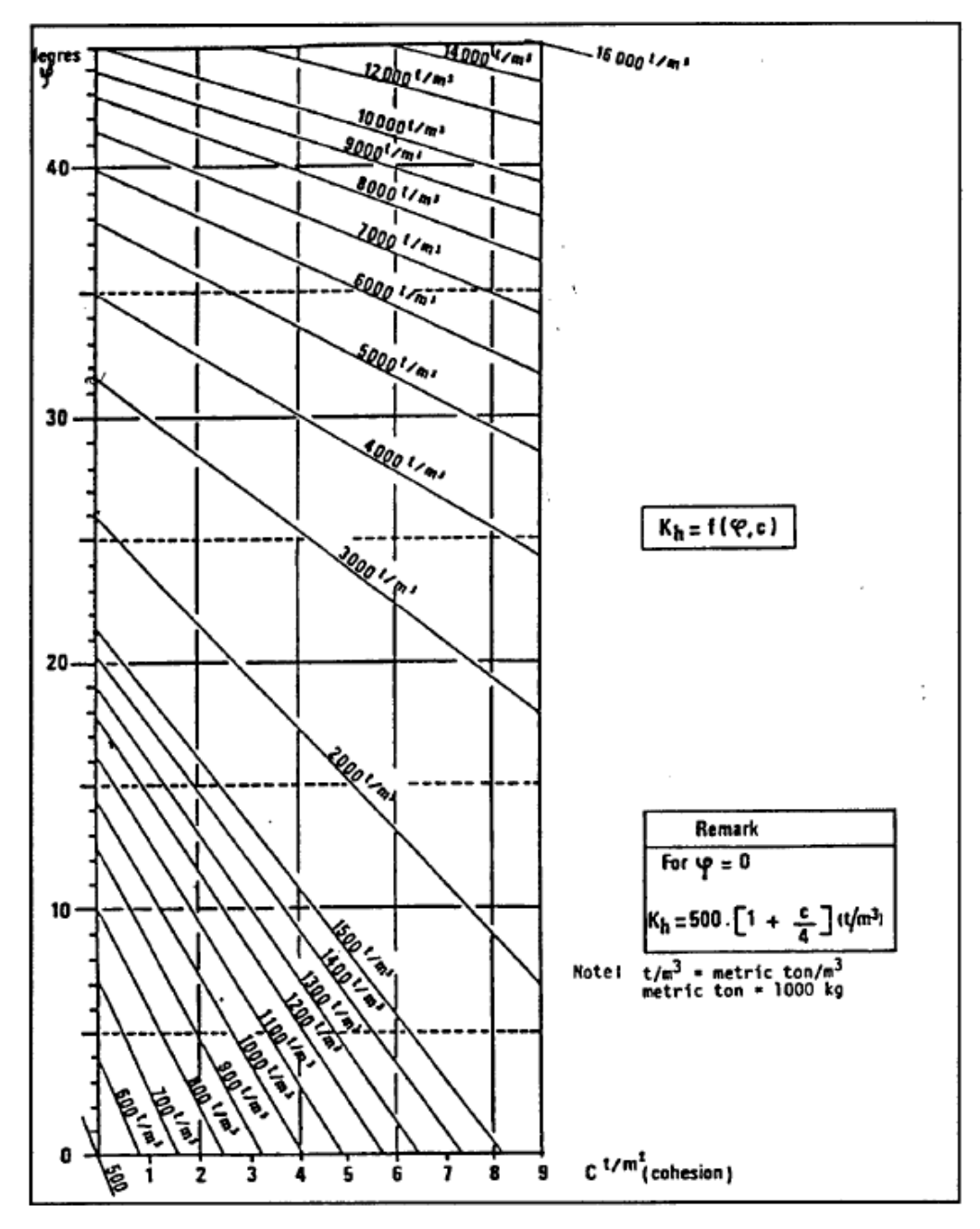

**Figura 21: Determinazione della rigidezza delle molle seconcod Pfister et. al (1982)** 

Il modello di calcolo che si utilizza prevede per il tratto di infissione (D=6m) un passo delle molle pari a  $Dz = 50$  cm; l'altezza del tratto a sbalzo vale  $h = 4.0$  m la rigidezza della molla vale  $K = 100*50*3.5 = 17500$  kg/cm = 175 kN/cm Per il rilevato si pone  $\varphi' = 35^{\circ}$ Il coefficiente di spinta vale  $K_a = 0.271$ La spinte del terreno valgono  $p_a = 2000*0.271*4 = 2168 \text{ kg/mq} = 21.68 \text{ kN/mq}$ 

Per le spinte del carico tandem si assumono le azioni concentrate secondo l'approccio suggerito da Lancellota, basato su un angolo di diffusione pari a 40° dal punto di applicazione; la forza orizzontale è  $F_{hi} = K_a * P$ 

Per il tandem si hanno le azioni risultati applicate al tratto a sbalzo in termini di risultanti e punto di applicazione dalla testa della palancola indicate alla sucessiva tabella:

|        |     |      |      | Fh   |  |
|--------|-----|------|------|------|--|
| carico | kN  | m    | m    | kN   |  |
|        | 200 | 1.00 | 0.84 | 54.2 |  |
|        | 200 | 3.00 | 2.52 | 54 2 |  |

**Figura 22: Azioni del dal tandem stradale** 

Tali azioni sono applicate come carichi concentrati alle quote z indicate a partere dalla testa della palancolata.

Per considerare la diffusione del carico tandem nel verso dell'asse, si considera che esso diffonda con una legge del tipo Indicato in figura:

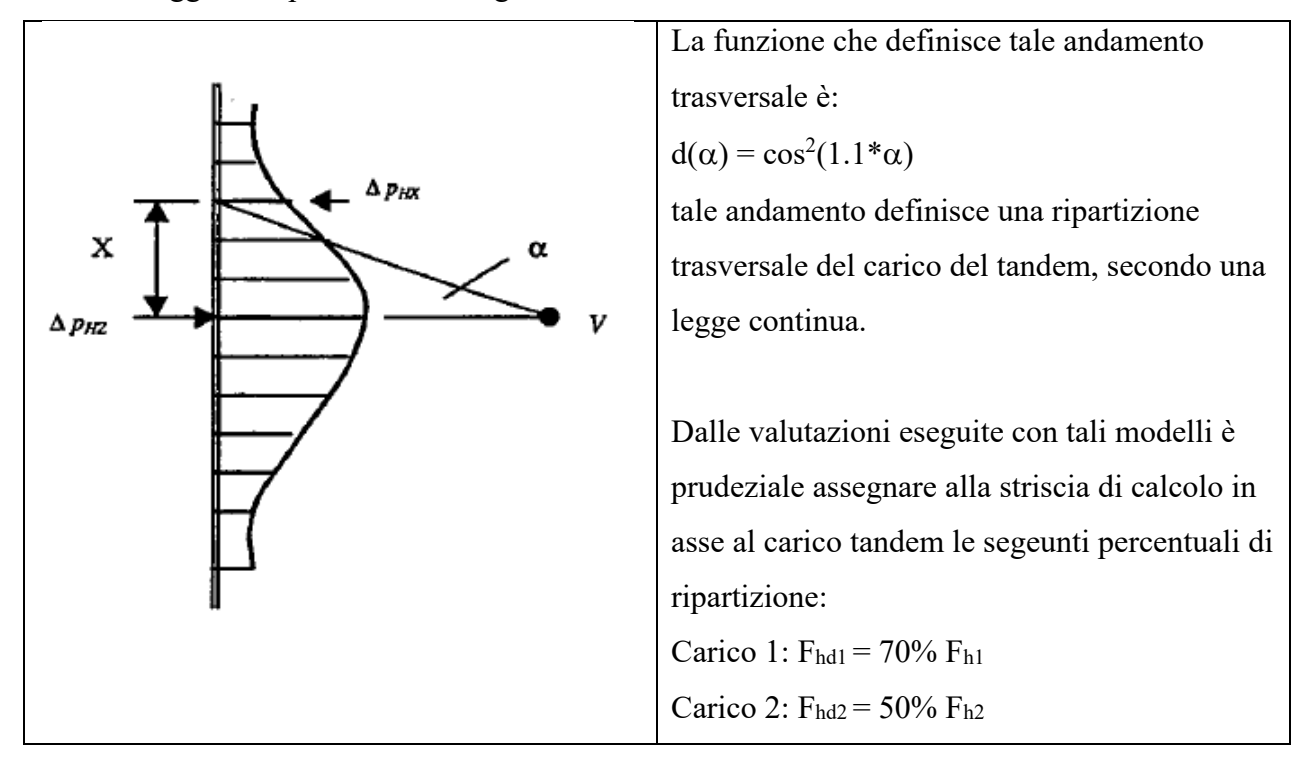

Con i carichi precedentementi definiti si ottendono gli spostamenti parziali sono di seguito riportati:

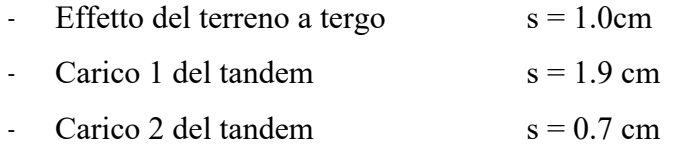

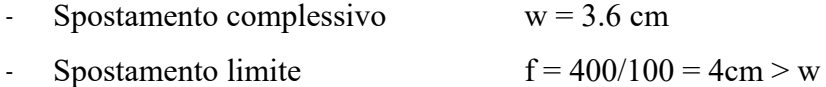

# **L'inflessione della palancola è nel limite fissato.**

Come si nota il massimo contributo (72%) è fornito dal carico tandem, aspetto da gestire in fase di layout del cantiere.

**Allegato 1: Foglio elettronico calcolo palancola** 

# **Calcolo infissione A2+M2+R2 - GEO**

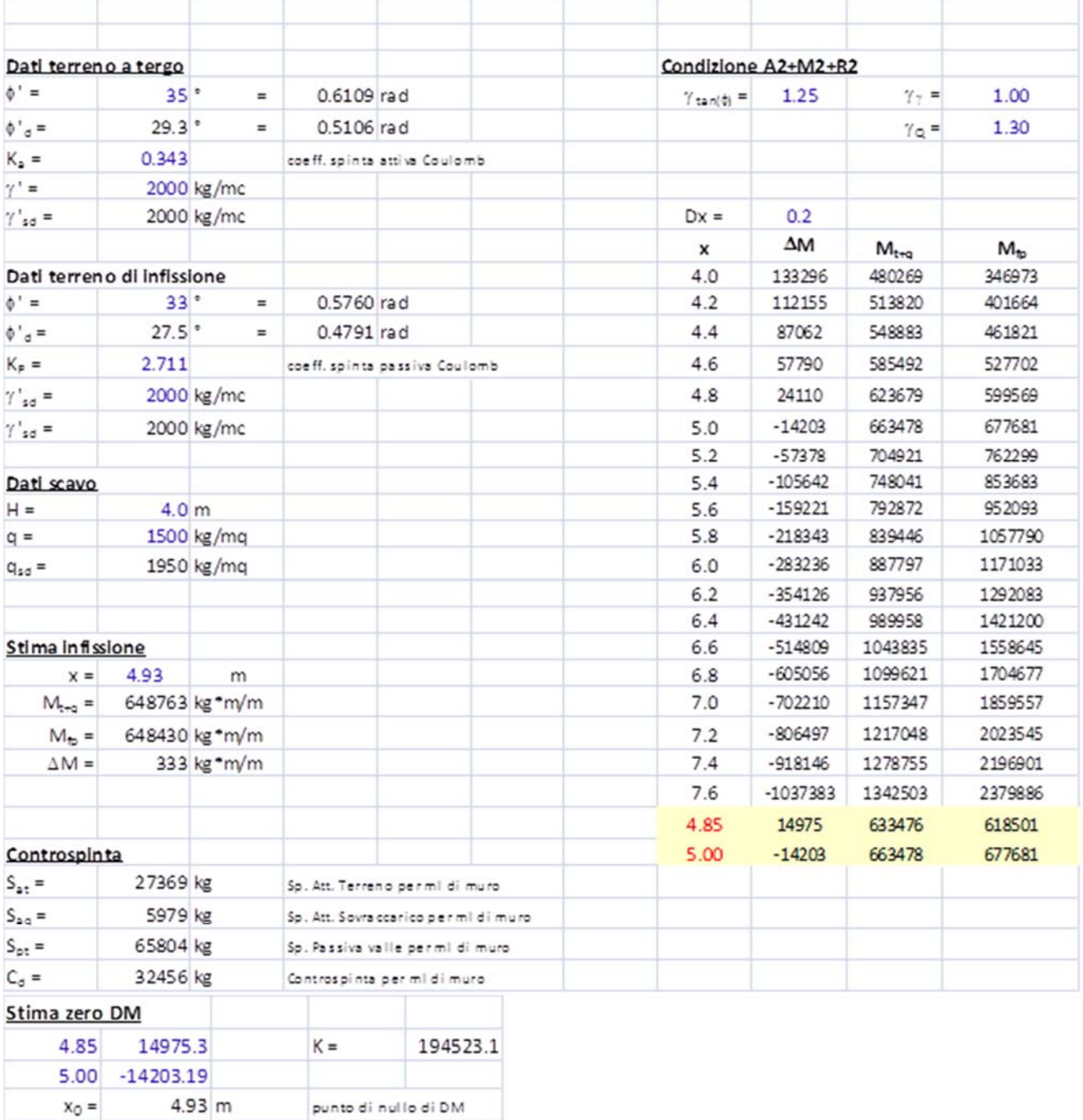

 $x_0 + y =$ 

 $5.91 \text{ m}$ 

infissione +20%

# **Calcolo sollecitazioni STR – A1+M1+R1**

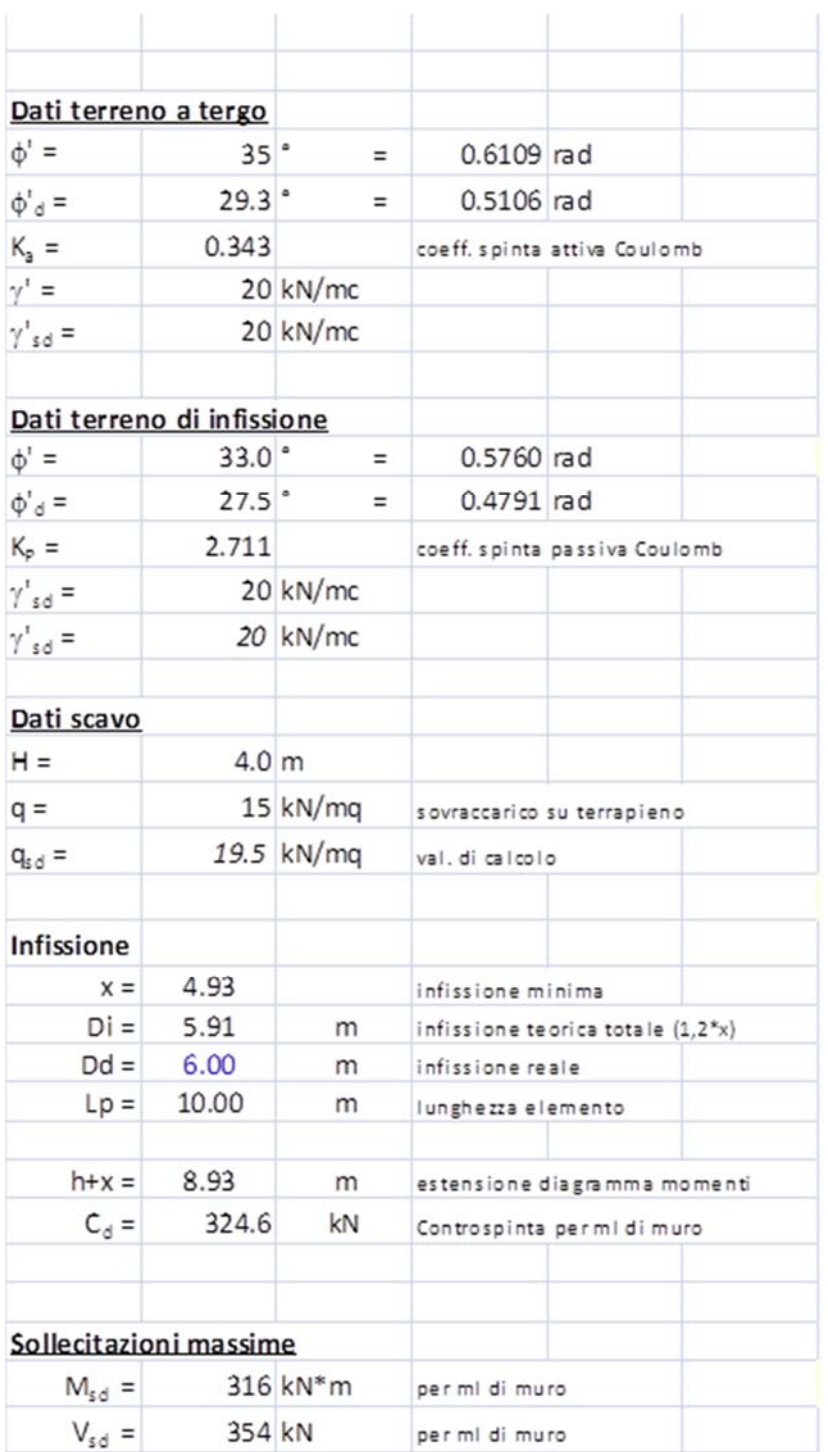

#### **Bureau d'études – Gruppo di progetto MUSINET ENGINEERING**

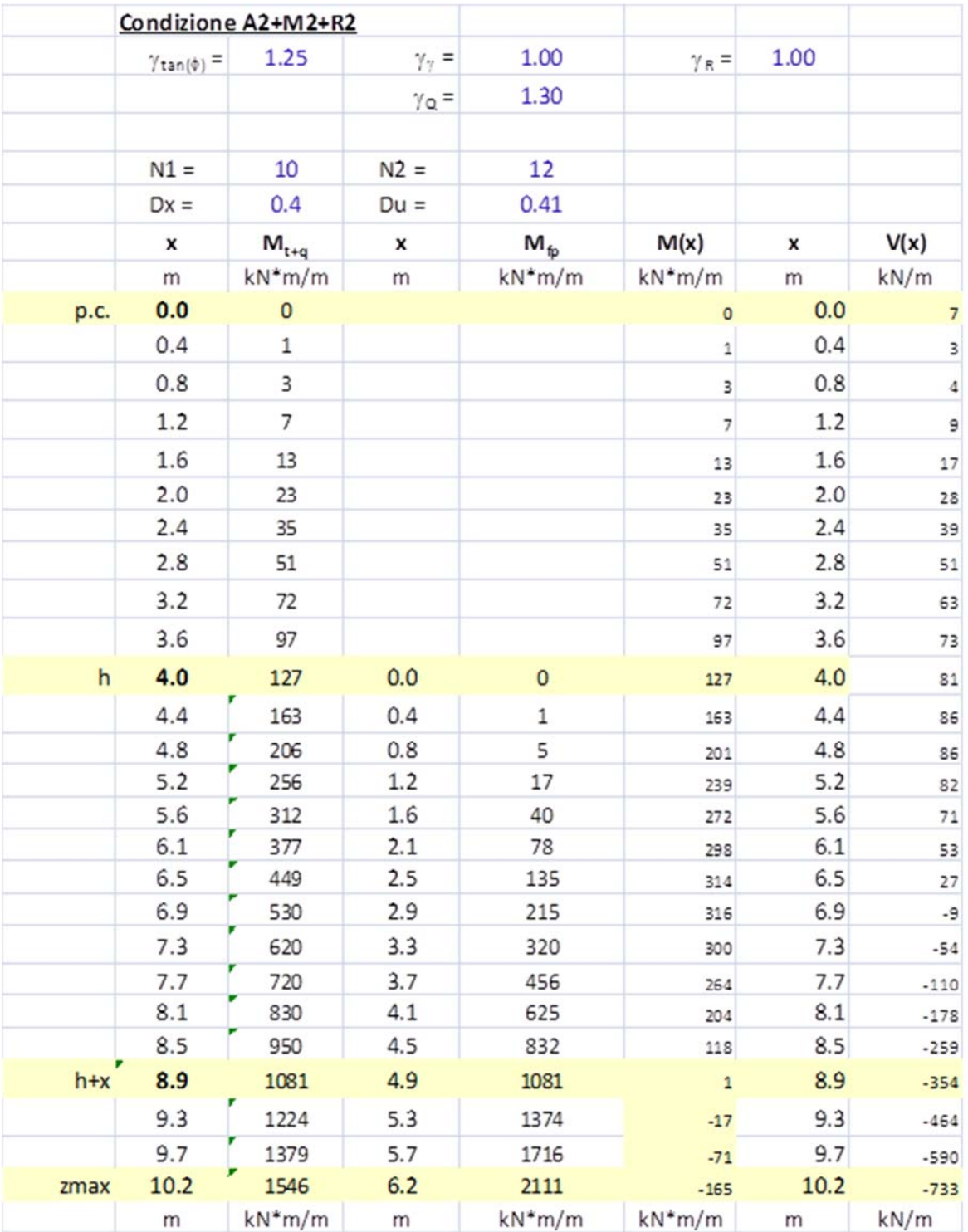

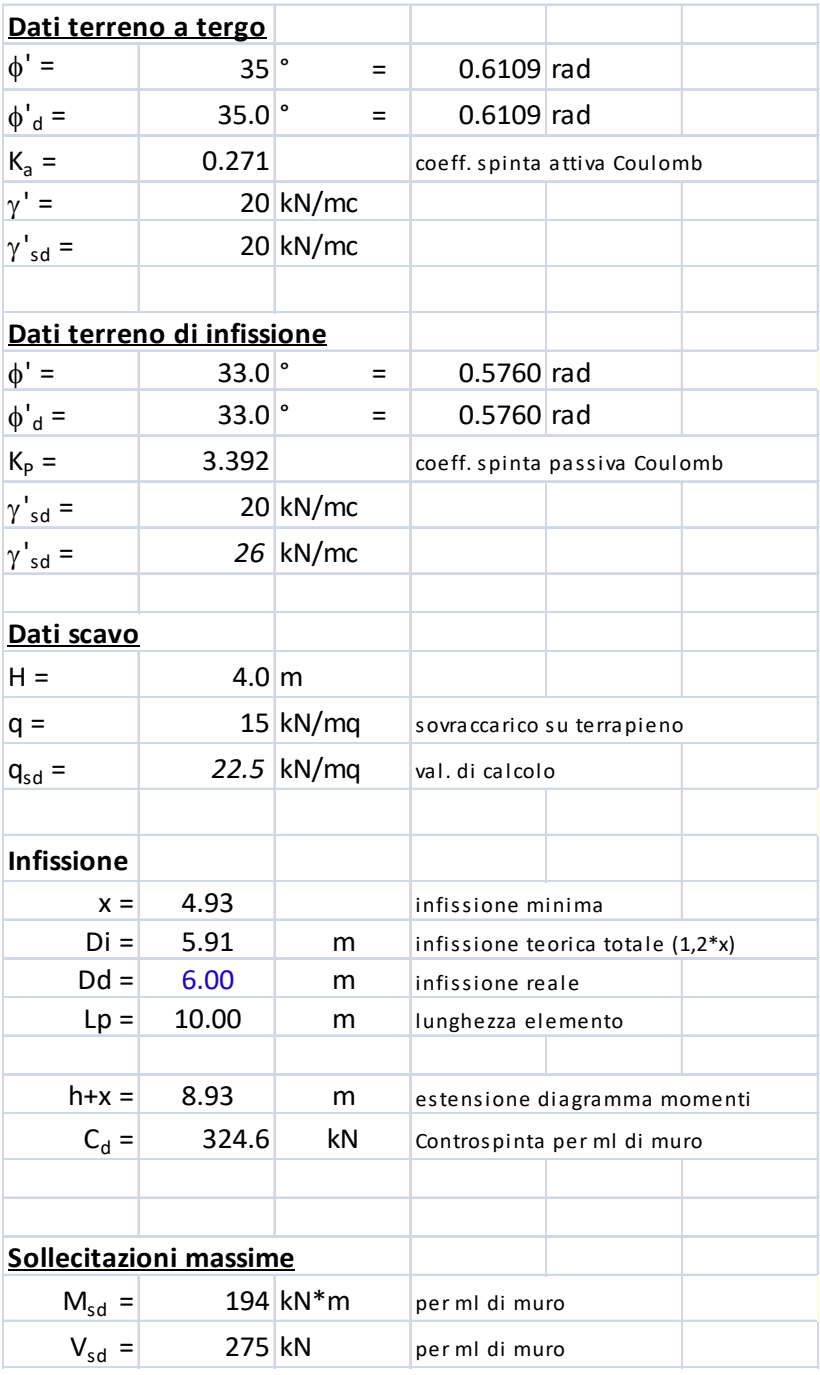

#### **Bureau d'études – Gruppo di progetto MUSINET ENGINEERING**

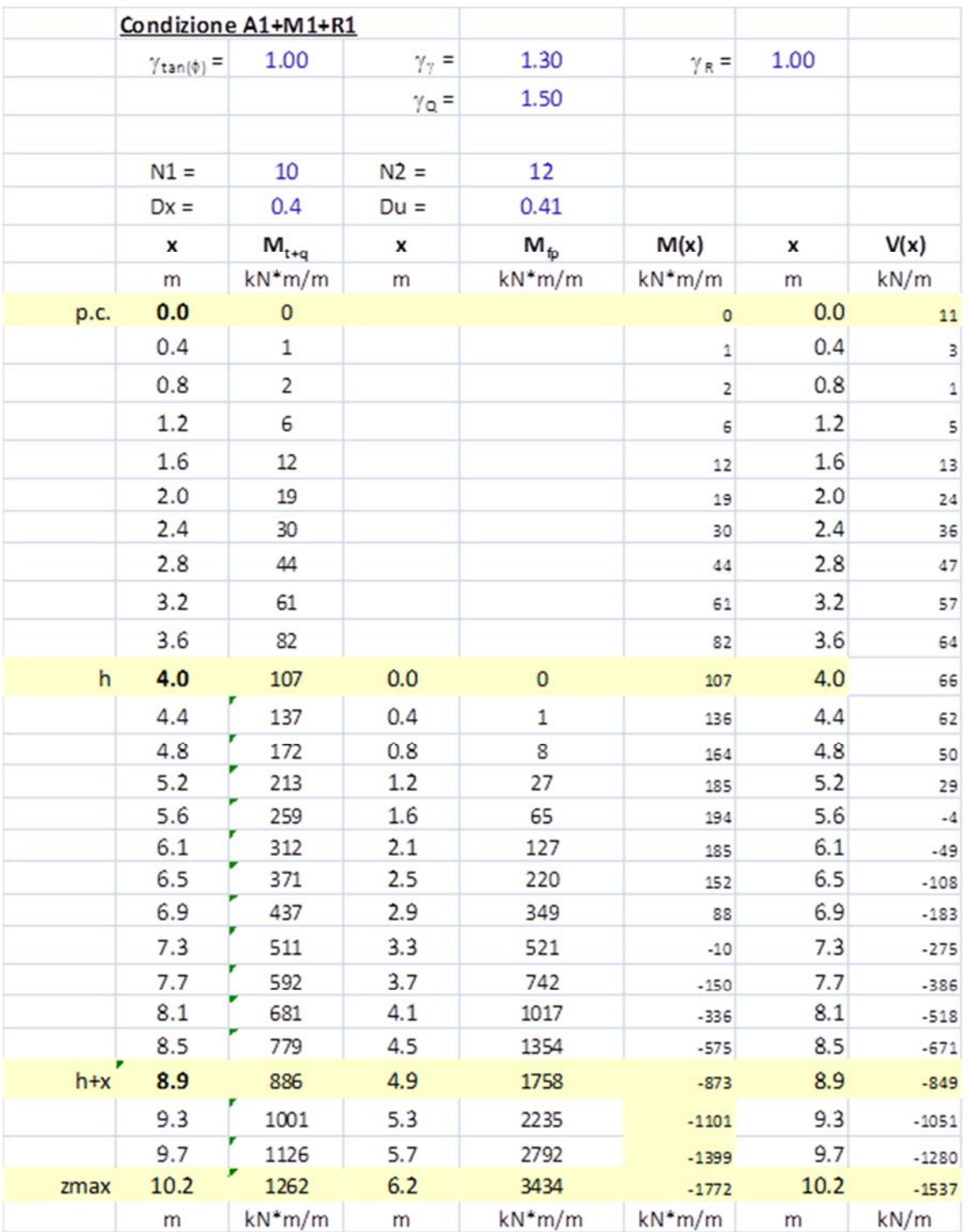

**Allegato 2: Tabulato verifica stabilità pendio** 

### **Relazione di calcolo**

La seguente relazione riporta i risultati dei calcoli di stabilità eseguiti sul pendio , composto da 8 strati. Nell'esecuzione dei calcoli, il tecnico responsabile ha utilizzato il programma Aspen 2000, prodotto dalla Newsoft s.a.s. di Cosenza. Il programma Aspen di Newsoft è diffuso su tutto il territorio nazionale ed è assistito dalla ditta produttrice. Il responsabile dei calcoli ne è licenziatario registrato.

### **Riferimenti legislativi**

L'analisi del pendio è stata condotta in accordo alle seguenti disposizioni legislative:

Legge 02/02/74 n.64 "Provvedimenti per le costruzioni con particolari prescrizioni per le zone sismiche."

D.M. 14/01/08 "Norme tecniche per le costruzioni."

C.M. 02/02/09 n.617 "Istruzioni per l'applicazione delle Norme tecniche per le costruzioni."

#### **Modellazione del pendio**

Il programma utilizzato per l'analisi ha consentito di descrivere in maniera accurata la situazione stratigrafica del pendio, il profilo di falda, di assegnare i carichi esterni agenti su di esso e le opere di consolidamento presenti. Il pendio è stato quindi analizzato sotto l'azione dei carichi da peso proprio, di quelli dei manufatti presenti, dell'eventuale spinta dell'acqua sulla frattura di monte e dell'accelerazione sismica assegnata, tenendo conto del contributo alla stabilità offerto dagli interventi strutturali disposti sul pendio.

L'analisi di stabilità è stata condotta utilizzando il metodo dell'equilibrio limite, nell'ipotesi di stato di deformazione piano.

L'ipotesi di stato di deformazione piano ha consentito di descrivere il pendio assegnando le caratteristiche geometriche e meccaniche della striscia di larghezza unitaria, parallela alla direzione di scorrimento. La suddetta ipotesi prescinde dall'aspetto tridimensionale in cui avviene il fenomeno franoso e da tutte le altre irregolarità in concreto presenti, quali l'anisotropia del materiale e la forma quasi sempre irregolare del pendio in senso trasversale. Comunque, in situazioni di frane aventi forma approssimativamente cilindrica e molto allungata in direzione ortogonale al piano di deformazione, l'ipotesi di stato di deformazione piano è ritenuta sufficientemente accurata per rappresentare il fenomeno franoso che avviene nella parte centrale della frana. In queste condizioni i metodi di equilibrio limite portano ad una valutazione in genere sotto stimata del reale fattore di sicurezza del pendio.

#### *Criterio di Mohr-Coulomb*

Posizione base del metodo dell'equilibrio limite è che, in condizioni di incipiente scivolamento la tensione tangenziale Tf agente sulla superficie di scivolamento in opposizione al movimento sia espressa dalla formula di Mohr-Coulomb:

 $Tf = c' + (Sn - Uw)$  ta Fi'

in cui:

- c' è la coesione in termini di pressioni effettive,
- Sn è la pressione normale totale,
- Uw è la pressione neutra,
- Fi' è l'angolo di attrito interno.

Le quantità c' e Fi' sono ovviamente caratteristiche del terreno, mentre Sn e Uw dipendono dalla superficie di rottura considerata.

L'applicazione di un fattore di sicurezza F > 1 fa sì che nella impostazione dell'equilibrio ci si riferisca alla tensione ridotta:

$$
T = [c' + (Sn - Uw) \text{ tg Fi}]/F
$$

Sarà questa la tensione resistiva da considerare nell'equilibrio della massa in frana.

### **Discretizzazione in strisce**

Per tener conto in modo semplice ma sufficientemente accurato dell'andamento variabile delle tensioni lungo la superficie di scivolamento, l'intero pendio viene suddiviso in un insieme opportunamente fitto di strisce verticali. La generica striscia è sottoposta ad un sistema di forze derivanti sia da azioni interne (peso proprio ed eventuale carico sismico) sia da azioni di contatto agenti sul piano di campagna, sulle due interfacce (di sinistra e di destra) che la collegano alle strisce adiacenti e sulla parte della superficie di scivolamento che taglia la striscia. Assumendo uno spessore trasversale unitario, possiamo distinguere:

- Wv Carico verticale totale sulla striscia (peso terreno, interventi, carichi agenti, azioni di tiranti, muri e paratie);
- Wo Carico orizzontale totale (azione sismica, azione di tiranti);
- E' Risultante delle tensioni normali effettive sull'interfaccia;
- Eu Risultante delle tensioni neutre sull'interfaccia;
- T Risultante delle tensioni tangenziali sull'interfaccia;
- N' Risultante delle tensioni normali effettive agenti lungo la superficie di scivolamento;
- Nu Risultante delle tensioni neutre agenti lungo la superficie di scivolamento;
- S Risultante delle tensioni tangenziali agenti lungo la superficie di scivolamento.

### *Termini noti*

Le risultanti dei carichi Wv e Wo e le risultanti delle tensioni neutre Eu ed Nu sono in generale note sia in intensità sia in posizione (sono infatti o direttamente definite o facilmente calcolabili dai dati del problema).

*Termini incogniti* 

Tutte le altre risultanti sono da considerare incognite sia in termini di intensità sia di posizione. Per l'intero pendio,

che pensiamo suddiviso in n strisce.

Abbiamo così le seguenti variabili:

- n-1 risultanti normali E' agenti sulle (n-1) interfacce;
- n-1 risultanti tangenziali T agenti sulle (n-1) interfacce;
- n risultanti normali N' agenti sulle n intercette della superficie di scivolamento;
- n risultanti tangenziali S agenti sulle n intercette della superficie di scivolamento;
- n-1 ascisse di applicazione delle forze orizzontali E';
- n ascisse di applicazione delle forze normali N';
- 1 fattore di sicurezza F del pendio.

OCA $0$  R G E GC RE 0808 B  $40/44$ per un totale quindi di (6n-2) incognite.

#### *Le equazioni disponibili*

Per ciascuna delle n strisce del pendio, possiamo scrivere tre equazioni di equilibrio di corpo rigido (in direzione orizzontale, verticale e alla rotazione) e una condizione di Mohr-Coulomb.

#### *Il problema sotto determinato*

Il problema, così caratterizzato da 4n equazioni e (6n-2) incognite, risulta ovviamente sottodeterminato e richiede pertanto (2n-2) assunzioni indipendenti per poter essere risolto in modo univoco.

### **Comparazione dei metodi risolutivi**

La maggior parte dei metodi dell'equilibrio limite assumono come noto il punto di applicazione della forza normale N agente alla base della striscia (generalmente posizionato nel punto medio). In tal modo restano ancora (n-2) assunzioni da effettuare. Un modo semplice di introdurre ulteriori assunzioni è quello di definire la posizione delle forze orizzontali di interfaccia E' (come nel metodo di Janbu) o il rapporto T/E' tra le forze verticali ed orizzontali di interfaccia (come nei metodi di Bishop e di Spencer).

### *Metodi parzialmente equilibrati*

Ciò conduce però ad un totale di (n-1) assunzioni e pertanto rende sovradeterminato il problema: diventa cioè impossibile verificare contemporaneamente tutte le equazioni di equilibrio del problema di cui almeno una viene ad essere ignorata (ad esempio l'equazione globale alla traslazione orizzontale nel metodo di Bishop o quella alla rotazione globale nel metodo di Janbu).

### *Metodi totalmente equilibrati*

Metodi totalmente equilibrati, che verificano cioè tutte le equazioni del problema, possono essere ottenuti introducendo un ulteriore parametro incognito che permetta di pareggiare il numero di equazioni e di incognite. I vari metodi per l'analisi di stabilità dei pendii disponibili in letteratura, a parte differenze di dettaglio relative al modo con cui sono calcolate le varie quantità in gioco o per come viene condotta la sequenza iterativa necessaria alla soluzione del problema, si differenziano sostanzialmente per il numero e tipo di assunzioni operate, come mostrato in tabella.

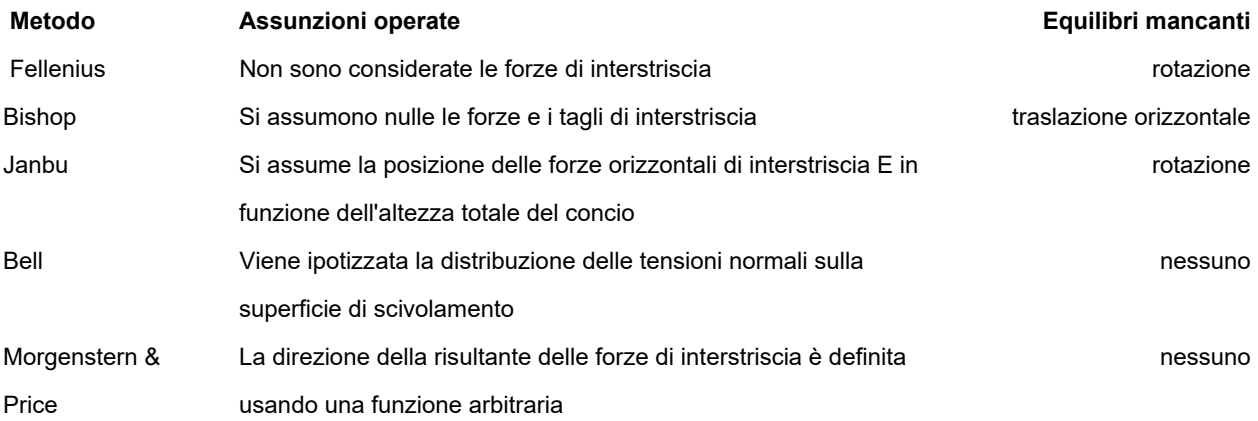

I metodi di tipo totalmente equilibrato, come quello di Morgenstern Price, risultano ovviamente di utilizzo più complesso ma sono allo stesso tempo più accurati ed affidabili.

#### **Metodo utilizzato nell'analisi**

Nell'analisi è stato utilizzato il metodo di Morgenstern & Price.

Il metodo, sviluppato da Morgenstern, Price ed altri autori inglesi dell'Imperial College nella seconda metà degli anni '60, assume la sola ipotesi che il rapporto T/E tra le forze verticali ed orizzontali di interstriscia sia esprimibile attraverso una funzione incognita i cui parametri sono ricavati dall'equilibrio globale del corpo in frana. Diviene così possibile definire una soluzione totalmente equilibrata, che rispetta cioè tutte le equazioni di equilibrio del problema; tuttavia il metodo non conduce ad una formula finale semplice, come nei metodi precedenti, ma ad un sistema di equazioni nonlineari da risolvere mediante uno schema iterativo alla Newton-Raphson e risulta pertanto sensibilmente più complesso ed oneroso. Il metodo resta comunque caratterizzato da una elevata accuratezza ed affidabilità e viene assunto come riferimento in tutti i metodi successivi che propongono solo differenze di dettaglio, spesso originate da sole esigenze di semplificazioni di calcolo. La sua maggiore complessità ne ha tuttavia limitato la diffusione nella pratica professionale.

L'implementazione contenuta in ASPEN è caratterizzata da un calcolo molto accurato delle forze in gioco e da alcune varianti nello schema iterativo di soluzione che ne migliorano sensibilmente l'affidabilità numerica e la velocità di esecuzione.

#### **Considerazioni conclusive**

L'analisi di stabilità è stata condotta con l'Approccio 1 Combinazione 2, indicata al p. 6.8.2 delle Ntc 2008. Nell'analisi sono stati assunti fattori di sicurezza parziali differenziati per i contributi di attrito, di coesione e per la resistenza globale, assunti rispettivamente pari a 1.25, 1.25, 1.10.

La definizione dei fattori di sicurezza è in accordo con le disposizioni di normativa e tiene conto di considerazioni relative al livello di conoscenze raggiunto, al grado di affidabilità dei dati disponibili, alla complessità della situazione geologica e geotecnica, alla esperienza locale su pendii naturali in situazione simile, nonchè alle conseguenze di una eventuale frana.

I risultati della verifica di stabilità, eseguita col metodo di Morgenstern-Price, mostrano che il pendio in esame, sotto l'azione del peso proprio, dei carichi applicati, tenendo conto dei contributi di stabilità offerti dagli interventi di consolidamento applicati, considerando i fattori di sicurezza parziali sui contributi di attrito e coesione indicati, è caratterizzato da un coefficiente di sicurezza minimo allo scorrimento pari a 2.86 registrato sulla superficie di rottura 27 di forma circolare.

Tale valore è maggiore al limite minimo accettabile per la sicurezza, assunto pari a 1.10. La verifica di stabilità è pertanto soddisfatta.

#### **Materiali**

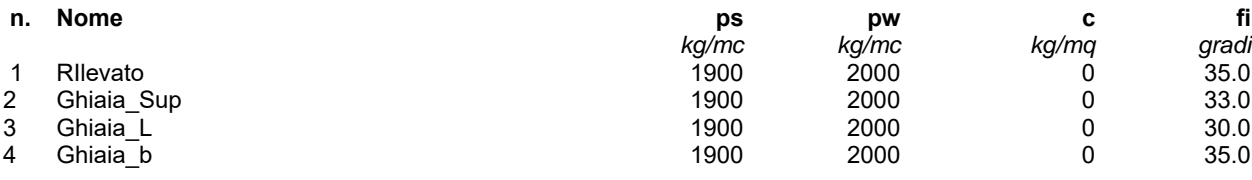

### **Strati**

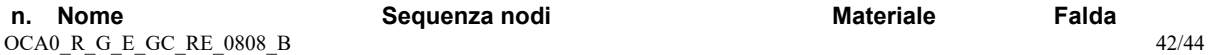

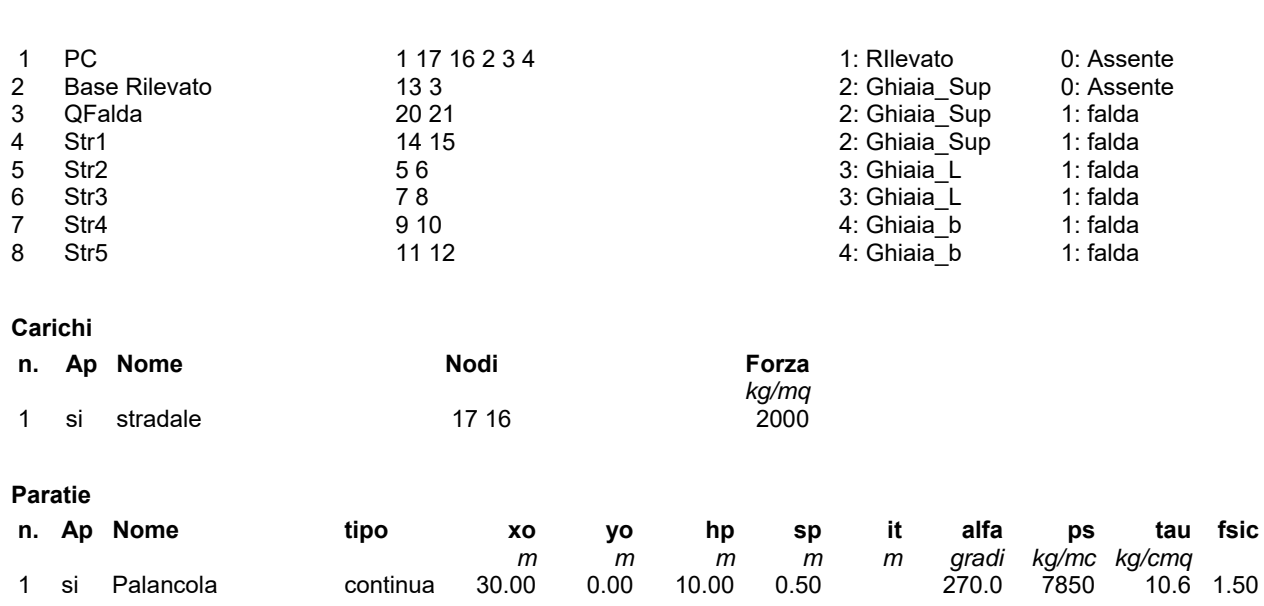

### **Risultati di analisi**

### **Parametri di analisi del pendio**

 Metodo utilizzato: Morgenstern-Price Normativa adottata: Ntc 2008 Fattore di sicurezza applicato su contributi di attrito: 1.25 Fattore di sicurezza applicato su contributi di coesione: 1.25 Fattore di sicurezza richiesto su resistenza globale in assenza di sisma: 1.10 Fattore di sicurezza richiesto su resistenza globale in presenza di sisma: 1.10 Zona sismica: nessuna

### **Quadro sintetico dei coefficienti di sicurezza**

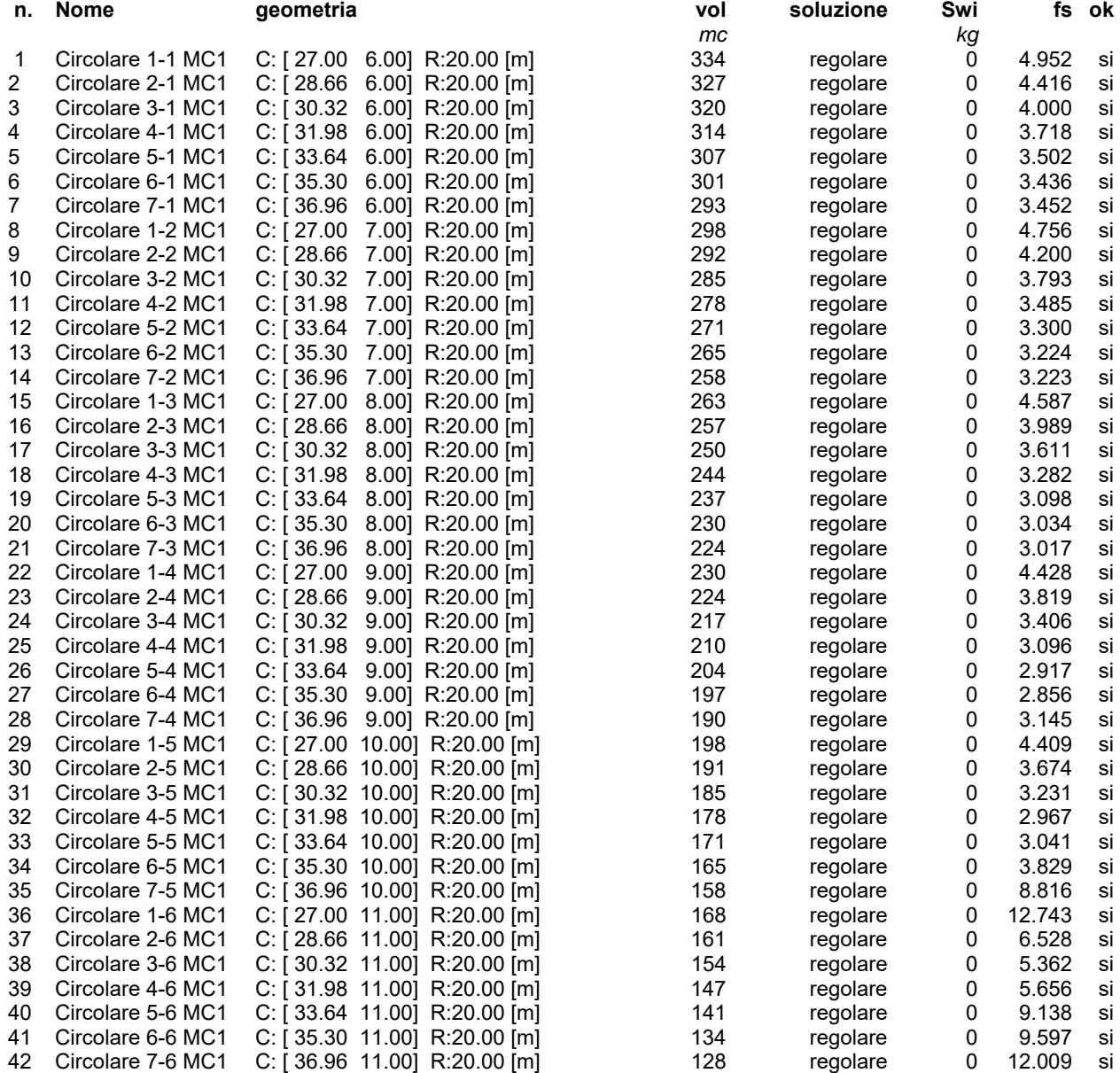